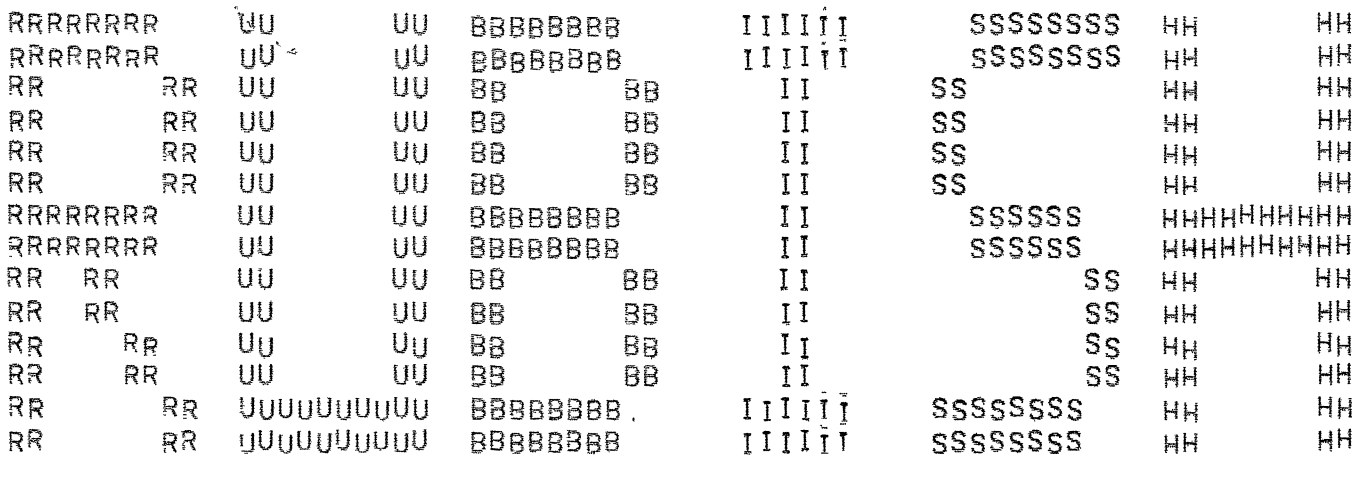

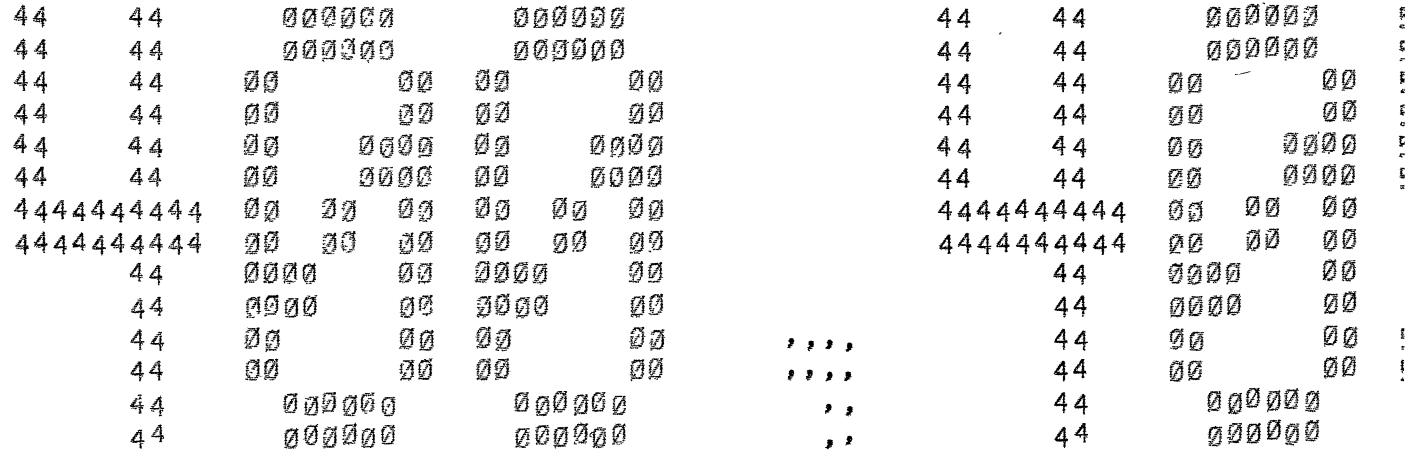

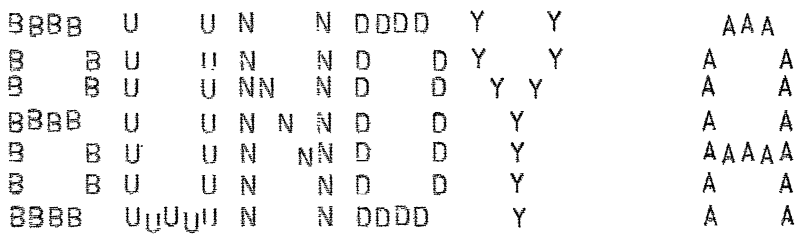

LPTSPL VERSION 6(344) RUNNING ON LPT500 \*START\* USER BUNDY A [400,405] JOB INFER SEQ. 11603 DATE 01-MAR-78 15: REQUEST CREATED: 01-MAR-78 15:22:59<br>FILE: OSKA0:RUBISH[400,405] CREATED: 01-MAR-78 15:20:00 <155> PRINTED: QUEUE SWITCHES: /PRINT: ARROW /FILE: ASCII /COPIES:1 /SPACING:1 /LIMIT:67 FILE WILL BE RENAMFD TO <055> PROTECTION

```
INA(2240,LBS,TONS).
INA (60, MINS, HRS).
INA(60, SECS, MINS).
INA (1760, YDS, MLS).
INA(S, FT, YDS).
INA (12, INS, FT).
\texttt{FACTOR}(1, 40, -0) :- ISU_NIT(40), !FACTOR(+U,+U,+U) := ISCONST(+U), !. /*FOR SQUARES ETC*/
\text{FAGT}\text{OR} (*C, \text{all}_1, \text{all}_2) : \text{INA} (*C, \text{all}_1, \text{all}_2), \text{I}FACTOR(\leftarrow C,\leftarrow U1,\leftarrow U) ; = COMP(\leftarrow U1),
       SFACTOR(\leftarrow CS, \leftarrow \stackrel{\frown}{ARS}S1, \leftarrow ARGS), \leftarrow C = . \leftarrow S, \leftarrow CS, !.
\text{FACT}_{D}R(1/\text{G},\text{U1},\text{U}) :- BEFORE (\text{U},\text{U1}), FACTOR (\text{G},\text{U},\text{U1}), 1.
FACTOR(-C1, +C2, +U2, -U) :- INA(-C1,-U1,-U),
      FACTOQ(+C2,-U2,-U1),:
SFACTOR([1, [1, [2, 1]) : -].S_FACTOR(\leftarrowC,\leftarrowCS,\leftarrowU1.\leftarrowUS1,\leftarrowU,\leftarrowUS) :- rACTOR(\leftarrowC,\leftarrowU1,\leftarrowU),
      SFACTOR (+CS, -US1, -US),
BEFORE(+U, +U1) :- DIMENSIDNS(+U, +D), POSN(+D,+U, +P),
      POSN(+D,+U1,+P1), +P<+P1, !.
POSN(M.13S.1).
POSN(M,TONS,2).
POSN(T,SECS,1),
POSN(T, MINS, 2).
P_0S_N(T,HRS,3).
POSN(L,INS, 1).
POSN(L,FT,2).
POSN(L, YDS, 3).
POSN(L, MLS, 4).
ISUNIT(\leftarrow U) := POSN(\leftarrow D_{\bullet}U, \leftarrow N).
```

```
\sqrt{41}S L A GRO<sub>11</sub>ND CALL?*/
GROUNDTEST(\leftarrow \text{L}, \text{GROUND}) : - \leftarrow \text{L}_F., \leftarrow \text{PROP}.\leftarrow \text{ARGS}CHECKLIST(BOUND, +ARGS), !.
GROUNDTEST (+L,GEN).
/*1S L A PURE RELATION*/
FUNCTEST(+L, PRED) :- +L=...+PROP.+ARGS,
  ISRELN( +PROP), !.
/*IS L A FUNCTION CALL?*/
SEPERATE(+PROP, +ARGS, +PARGS, +FARGS),
  CHECKLIST(BOUND, +PARGS), !.
FUNCTEST( +L, PRED).
415 CALL STLIY?*/
SILLY(+L) :- +L=.. +PROP.+ARGS, SEPERATE(+PROP,+ARGS,+PARGS,+FARGS),
  SEPERATE( +PROP, +NARGS, +PARGS, +NFARGS),
  +NL =.. +PROP.+NARGS, ?(+NL), DIFF("FARGS,+NFARGS).
/*SEPERATE FUNCTTON AND PREDICATE ARGS*/
SEPRATE(LPPROP, ARGS, APARGS, TTARGS):
  ARGSTRUC(+PROP, +ARGROLES),
  SORTOUT ( \leftarrow ARGROLES. \leftarrow ARGS, \leftarrow PARGS, \leftarrow F ARGS).
SORTOUT([],[]],[]SORTOUT(TIME, \text{ARS}, \text{AAS}, \text{AAS}, \text{AARS}, \text{ARAS}, \text{ARAS}):
  SORTOUT(*ARS, *AS, *PAS, *FAS):SORTOUT(OBJ. ARS, A, -AS, -A, -PAS, -FAS) : -
  SORTOUT ( \leftarrow ARS, \leftarrow AS, \leftarrow PAS, \leftarrow FAS), !.
SORTOUT(VAL, +ARS, +A, +AS, +PAS, +A, +FAS):-
  SORTOUT(-ARS, -AS, -PAS, -FAS), !.
SORTOUT(ANG. +ARS, -A, -AS, -PAS, -A, -FAS) :-
  SORTOUT(\leftarrow ARS, \leftarrow AS, \leftarrow PAS, \leftarrow FAS), :
SORTOUT(QUAN, \leftarrow ARS, \leftarrow A, \leftarrow AS, \leftarrow PAS, \leftarrow A, \leftarrow FAS):
  SORTOUT(+ARS, +AS, +PAS, +FAS), !,
/*IS PROP A PURE RE ATION NAME*/
ISRELN(FPROP):-
  MEMBER( +PROP, LF IXED + CONTACT, FIXED, CONTACT, CONSTACCEL, CONSTVEL,
     POINT, PATH, MOMENT, PERIOD, SOLID, FORCE, FREE, PROBTYPE1).
/*INFORMATION ABOUT QUANTITY FUNCTIONS*/
/*STRUCTURE OF ARGUMENTS*/
ARGSTRUC(DURATION, LTIME, QUANJ).
ARGSTRUC(~PROP, COBJ, ANG'):
  MEMBER( +PROP, [NORMAL, TANGENT]),
ARGSTRUC( - PROP, COB j, QUAN ]) :-
  MEMBER(+PROP, [CONSTLENGTH, GROUND, RADIUS, COEFF]),
ARGSTRUC(+PROP, [ORJ, QUAN, TIME]) :-
```

```
MEMBER(~PROP, CMASS, TENSION, DISTANCE, VARLENGTHJ).
ARGSTRUC<•PROP,COBJ~OBJ,•QUANJ> :-
  MEMBER(+PROP, [DROP, TYPICA, +DROP]).
ARGSTRUC(•PROP,[08J,ANG,08JJ) :-
   MEMBER (+PROP, [ANGLE, INCLINE]).
ARGSTRUC<•PRDP,COBJ,QUAN,ANG,TIMEJ) ;-
  MEMBERC~PRQP;[ACCEL,VELJ>. 
ARGSTRUC(+PROP, [OBJ, OBJ, QUAN, ANG, TIME ]) :-
  MEMBER(+PROP, [RELACCEL, RELVEL, REACTION]).
/*ARGUMENT STRUCTURE FOR NON QUANTITIES */
ARGSTRUC(+PROP, LTIME, V<sub>A</sub>LJ) :-
    MEMBER( · PROP, [INITIAL, FINAL]).
ARGSTRUC(TYPICAL+POINT, LOBJ, VALJ).
ARGSTRUC(AT,[OBJ,VAL,TIMEJJ. 
ARGSTRUC(+PROP,[OBJ,VAL,OBJ]) :-
    MEMBER(+PROP, CEND, FARENDJ).
ARGSTRUC(FAREND,[OBJ,OBJ,VAL]).
l•TYP[ AND nIMENSION INFORMATION ABOUT FUNCTIONS•/ 
TYPEINFO(FPROP, DIMLESS, 1) :-
  MEMBER ( -PROP, CANGLE, INCLINE, NORMAL, TANGENT, COEFFI), :
TYPrINFO(MASS,MASS,M) ;- !. 
TYPFINF_0(+PROP, ENGTH,L) :-
  MEMBER(+PROP, [CONSTLENGTH, VARLENGTH,
    DISTANCF, DROP, TYPICAL+DROP, GROUND, RADIUSJ), !.
TYPr:::INFO{lJURATION,DURATION.T). 
TYPEINFOC•PROP,VEL,LIT> := 
  MEMBER (+PROP, [VEL, REL VEL ]), !.
TYPEjNFO(+-PAOP,ACCEL,L/CT!2)> :-
  MEMBER ( +PROP, C ACCEL, RELACCELJ ) , !.
TYPElNFOC•PROP,FORCE,M*CL/(T:2))) :-
MEMBER(+PROP, EFORCE, TENSION, REACTIONJ), !.
```
~-

E400,4341 LISTING OF dbutil  $16 - 5ep - 77$ **DSKA:**  $1 - T$   $107$ . :- or(700,xfx, Lin, into, from I). **/\* FULL DATABASE UTILITIES** accommentation completed through the complete and the complete through the complete through the complete and Functions provided:  $X$  into  $D$  - Puts assertion  $X$  into database  $D$ X in D Tests for assertion matching X in D (X cannot be variable) X from D - Tests for assertion matchins X in D (X can be variable) (Use 'in' to look for assertions for a siven predicate and "from" to senerate all assertions in a database)  $\leq$ /\* These functions are versions of those used by Dave Warren in his WARPLAN P prosram. More efficient versions can be obtained if they are compiled since some bits of 'pseudo prolos' can be made Use of  $\frac{1}{2}$  ,  $\frac{1}{2}$ X into DB :- X=..[F,..A], name(F,[L,..\_]), I is L  $\wedge$  7, [item(1,DB,(Set,List)), sinto(X,Set), include(A,List,X). include([],\_,\_). include(CY;..Al;E(S1;DB);..ListJ;X) :- $(\mathsf{var}(\mathsf{Y}))$  !, sinto( $\mathsf{X}_7$ 51); name( $\mathsf{Y}_7$ [[,...]), I is L  $\wedge$  7, item(I,DB,S2), sinto(X,S2)), include(A,List,X). X in DB :- X=.. LF,.. A], name(F, CL,.. \_ ]), I is L /\ 7, item(1,DB,(Set,List)), nonvar(Set),  $((match(A, L) \leq s), s(n(X, S)) \leq in(X, Set))$ ,  $l.$ match([X,,,A],[\_,,,List],S) :- var(X), !, match(A,List,S),  $mabch(1,0.08,0.07,0.000)$ match([X,..\_],[(\_,DB),..\_],S) :- name(X,[L,..\_]), l is L /\ 7, item(1,DB,S).  $ilem(0)$ £ $(X,1,1,1,1,1,1,1,1,1,1)$ , X).  $iter(1;E(\frac{1}{2},\frac{1}{2},\frac{1}{2},\frac{1}{2},\frac{1}{2},\frac{1}{2},\frac{1}{2},\frac{1}{2},\frac{1}{2},\frac{1}{2})$  $ilem(2; £(1,1,1)X111111111111)$  $itsem(3;£(1,1,1,1,1,1,1,1,1,1,1,1,1))$ . item(4,£(\_;\_;\_;\_;\_;X;\_;\_;\_);X).  $ilem(5, £(1,7,7,7,7,7,7,7,7,7))$ .  $ilem(6; f(.); -1, -1, -1, -1, -1, -1, -1)$  $itsem(7;£(1,1,1,1,1,1,1,1,1,1,1))$ .  $\sin \tan (X_7S)$  :-  $var(S)_7$  !, S=set  $(\pm X_7 \pm)$ ,  $\sinh\alpha$ (X, $\sech(81,1.52)$ ) :- ( $\alpha$ trandom, !, $\sinh\alpha$ (X, $\sinh\alpha$ ) sin $\tan(2)$ ).

nonvar(X) :- var(X), l, fail. nonvar(\_).

```
sin(X, S) :- var(S), |, fail.\sin(X)set(\_,X, \_).
\sin(X, \text{set}(S, \_,\_)) t - \sin(X, S).
sin(X, set(..., s)) :- sin(X, S).
```
 $i$ - record(r(0)).

atrandom :- recorded(r(N),P), erase(P), N1 is N+1, record(r(N1)), I,  $0$  is N mod  $2$ .

X from DB :- item(I,DB,(Set,\_)), sin(X,Set).

 $I =$ end.

/\*FUNCTION CALL - PREDICATE CALL\*/ /\*ALAN BUNDY 30/12/76\*/  $:=$  OP(825, XFX, ":="), /\*VALUE OF FUNCTIONS\*/ /\*DECIDE TYPE OF CAlL\*/  $+Q$  :=  $+FUN$  :- $+FUN = \cdot \cdot +PROP. +ARGS,$  $SLOTIN(FQ, +ARGS, +NARGS)$ .  $+NFW = \cdot$ .  $+PROP.+NARGS$ .  $COMD$  (CHECKLIST (NONVAR,  $-MARGS$ ), UC (  $+PROPS$ ,  $+ARGS$ ,  $+Q$ ),  $+TRUF$ ),  $COND$ (CHECKLIST(NONVAR,  $+$ ARGS),  $FC$ ( $+$ NFUN),  $+$ NFUN). Ý. /•FUNCTION CALL\*/ FC(-NFUN) :- -NFUN, !. **/\*SLOT** VALUE INTO **ARG** LIST\*/  $SLOTINC+Q, CJ, L+QJ)$ .  $SLOTIN(-Q, [+OB, J], [+OB, +Q],$  $SLOTIN(-Q,EA, OBJ,FTIMEJ, E+OBJ, -Q,+TIMEJ).$  $SLOTIN(-Q,EA,0BJ,-DIR,-TIMEJ,[-OBJ,-Q,-DIR,+TIMEJ).$  $SLOTINC+Q, E+OBJ1, +OBJ2, *DIR, +TIMEJ, [+OBJ1/+OBJ2, +Q, +DIR, +TIMEJ)$ /\*UNIQUENESS CHECK FOR CONFIRMATION CALLS\*/  $UC( + PROP, +APGS, +Q)$  :- $SORTIN$  (  $+X$  ,  $+ARGS$  ,  $+OARGS$  ) ;  $+0$ FUN  $=$ .. $+$ PROP, $+0$ ARGS,

 $DBC$  $(-OFUN)$ ,  $DIFF(\leftarrow X, -Q), I, FAIL.$ 

 $UC(+PROP, ARGB, +Q).$ 

/\*RECOVER DESCRIPTION OF QUANTITY\*/ FINDDESC(LO+LOTYPE+LOBJ+LANG+LTIME) :-QUANTITY (LG, DIN, US, MUM, PROP), DIMOF( LQTYPE, \_DIM), SEPERATE(\_ARGS; \_PARGS; \_FARGS; \_NUM); LDESC=.. PROP. ARGS, LDESC, SPLITI(\_PARGS;\_OBJ;\_TIME); SPLIT2(\_FARGS;\_ANG). /\*SPLIT PREDICATE ARGS INTO BITS\*/ SPLITI(EI,\_OBJ,\_TIME). SPLITI(C\_OBJI,\_OBJ,\_TIME). SPLIT1(C\_OBJ,\_TIME],\_OBJ,\_TIME). SPLITI(L\_OBJ1, \_OBJ2, \_TIME1, \_OBJ1, \_TIME). SPLITI(C\_OBJ1;\_OBJ2;\_TIMEI;\_OBJ2;\_TIME). /\*SPLIT FUNCTION ARGS TO GET ANGLE\*/  $SFLI12(1.01,-AMB)$ . SPLIT2(E\_Q,\_ANGI,\_ANG).  $QUANTITY(\_Q, 1, S, 2, COEFF)$  :- KIND( $Q, COEFF$ ), !.  $QHANTITY(\_Q,T,S,Z,DURATION)$  :-  $KIND(\_Q,DURATION)$ , !. QUANTITY(\_Q,L,S,3,LENGTH) =- KIND(\_Q,LENGTH), !.  $QUANTITY(\_Q, M, S, 3, MASS)$  :-  $KIND(\_Q, MASS)$ , !.  $\texttt{QUANTITY}(\texttt{Q} \texttt{+} \texttt{M} \texttt{*}(L/(T \texttt{=} 2)), \texttt{V} \texttt{+} \texttt{4} \texttt{+} \texttt{CACE} \texttt{:=} \texttt{KIND}(\texttt{Q} \texttt{+} \texttt{FORE}) \texttt{+} \texttt{!}.$  $QUANTITY(\_Q*M*(L/(T:2))$ ,  $S$ ,  $3$ ,  $TENSION$ ) :- KIND( $Q$ ,  $TENSION$ ), !.  $\texttt{QUANTITY}(\texttt{Q}, \texttt{M*}(L/(T:2))$ ,  $\texttt{U}, \texttt{S}, \texttt{REACTION})$  :-  $\texttt{KIMB}(\texttt{Q}, \texttt{REACTION})$ , !.  $\texttt{QUANTITY}(\texttt{Q},\texttt{M*}(\texttt{L/T(T=2)}),\texttt{V},\texttt{5},\texttt{FRICTION}) \texttt{:= }\texttt{KIND}(\texttt{Q},\texttt{FRICTION}), \texttt{:=}$  $QUANTIYY(LQ*L/T*V*4*VEL)$  :- KIND( $Q*VEL$ ), !.  $QUANTITY(\_Q, L/T=2, V, 4, ACCEL) = KIMD(\_Q, ACCEL)$ , !. GUANTITY(\_Q;L/T:2;V;5;RELACCEL) :- KIND(\_Q;RELACCEL); !. GUANTITY(\_Q,L/T,V,5,RELVEL) :- KIND(\_Q,RELVEL), !.

DIMOF(DIMLESS,1).

DIMOF(MASS,M).

DIMOF(LENGTH,L).

DIMOF(DURATION, T).

DIMOF(VEL,L/T).

DIMOF(ACCEL,L/(T:2)).

DIMOF(FORCE, M\*(L/(T:2))).

ISVECT(\_Q) :- QUANTITY(\_Q,\_D,V,\_NUM,\_PROP).

 $ISSCAL(\_Q)$  :-  $QUANTITY(\_Q,\_D, S, \_NUM,\_PROP)$ .

 $SEPERATE(L_01, L_1L_1L_2)$ . SEPERATE([\_OBJ,\_Q],[\_OBJ],[\_Q],2). SEPERATE(C\_OBJ,\_Q,\_TIME],C\_OBJ,\_TIMEJ,C\_Q1,3). SEPERATE<C- BJ,\_G,JlIR,\_TIMEJ,E\_QBJ,\_TIMEJ,C\_G,\_DIRJ,4). SEPERATE(C\_OBJ1,\_OBJ2,\_Q,\_DIR,\_TIMEJ,C\_OBJ1,\_OBJ2,\_TIMEJ,C\_Q,\_DIRJ,5). MESS(\_PROP, E\_Q]) :- $MAKE(LPROP,-Q)$ , TRACE(LET-\_Q-BE-A-\_PROP,2). MESS(\_PROP, [\_OBJ, \_Q]) :- $MAKE$  ( $PROP$ ,  $Q$ ), TRACE(LET-\_Q-BE-THE-\_PROP-OF-\_OBJ,2). MESS(\_PROP, C\_OBJ, \_Q, \_TIMEJ) :rtAKE(J'ROP,\_Q),  $\cdot$  TRACE(LET- $\_\$ G-BE-THE- $\_\$ PROP-OF- $\_\$ OBJ-IN- $\_\$ TIME,2). MESS(\_PROP,t\_OBJ,\_Q,\_DIR,\_TIMEJ) :-  $MAKE(\_PROP, \_Q), MAKE(DIRECTION, \_DIR),$  $\mathbf{k}$  . TRACE<LET-\_Q-BE-THE--PROP-OF-\_QBJ,2), TRACE<IN-DIRECTION-\_DIR-AND-TIME--TIME,2). MESS(JiROP,t\_OBJ1,\_0BJ2,\_G,\_DIR,\_TIMEJ) *:-* MAKE(\_PROP,\_Q), MAKE(DIRECTION,\_DIR), TRACE(LET-\_Q-BE-THE-\_PROP-OF-\_OBJ1-RELATIVE-TO-\_OBJ2,2), TRACE(IN-DIRECTIOH--DIR-AHD-TIME-\_TIME,2).

f

/\* FILE xtract.

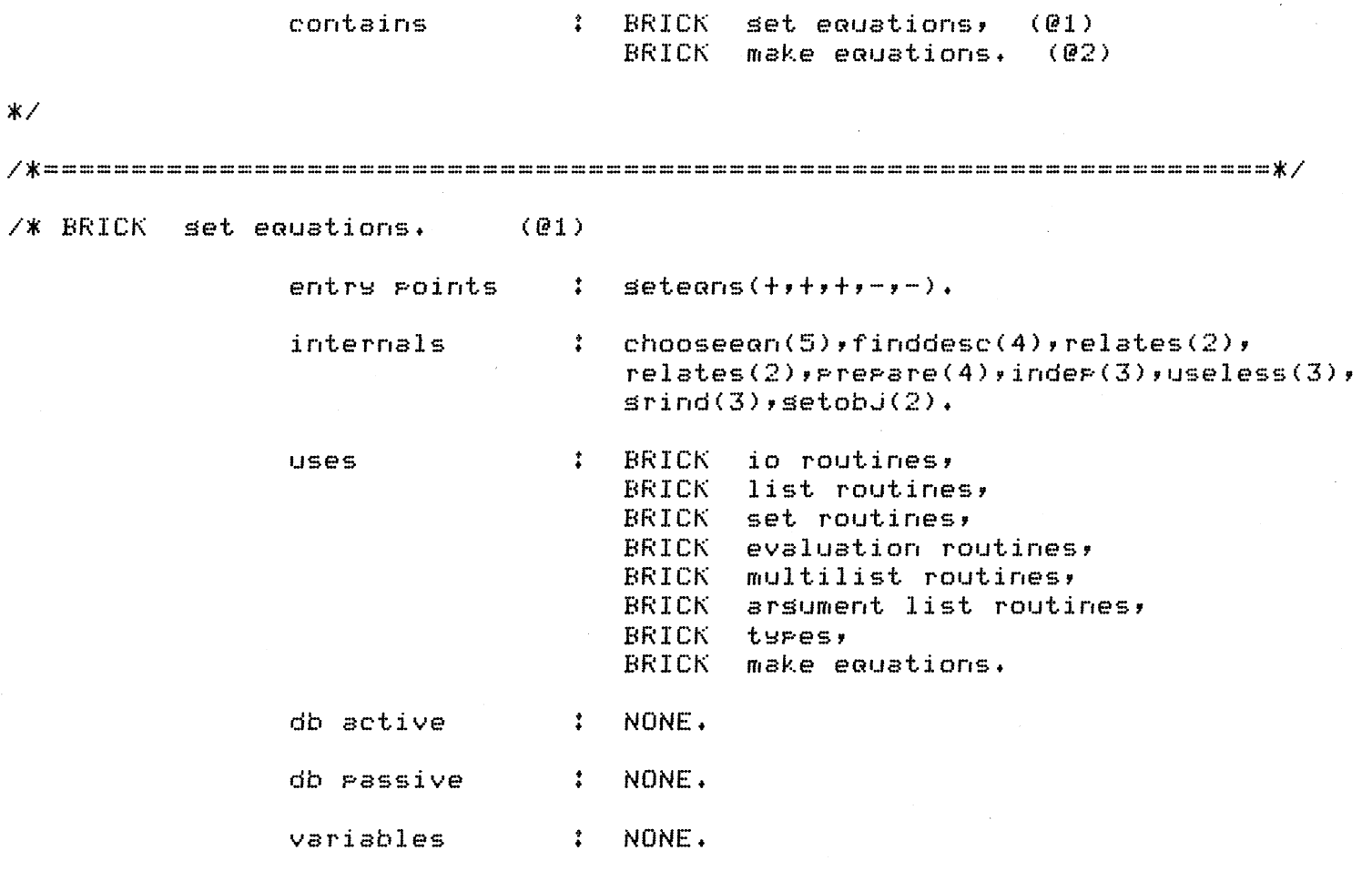

 $*$ 

 $seteans([J, Gs, Us, true, []).$ 

```
seteans(EXIXs3,Gs,Us,(E & Es ),EXIXs13)
      :- coflas := off,
         trace('\nI am now trying to solve for %t without introducing any unkr
         chooseean(X,E,U,Us),
          ( trace('\n Equation : %t\n of type : %t formed.\n',[E,U],3) ;
            trace('\n Equation rejected.\n\n',3), fail
         \rightarrowwordsim(E,ws),
         look(seteans1, [X, Xs, Gs, Ws], [X]),
         memberchk(X, W),
         subset(Ws, EX1GsJ);trace('\n This equation solves for %t.\n',[X],3),
         \mathbf{F}setegns(Xs,EXIGsJ,EUIUsJ,Es,Xs1).
                                                             \ddot{\phantom{a}}setegns([X|Xs], Gs, Us, (E & Es), [X|Xs1])
      :- ceflas := on,
         trace('\nNo luck - I will now accept unknowns in solvins for %t.\n', [
         choosen(X, E, U, U_S),
          ( trace('\n Equation : %t\n of type : %t formed.\n',[E,U],3) ;
           trace('\n Equation rejected.\n',3), fail
         \rightarrowwordsin(E,WS)look(seteans2, EX, Xs, Gs, WsJ, EXJ),
         memberchk(X, Ws),
         union(EXIXsJ*Gs*Ys);
```

```
SUDtract(WS,YS,ZS),
          aPPend(Xs,Zs,Nxs),
          trace('\n This equation solves for %t but introduces %t.\n',[X,Zs],3)
          setegns(Nxs,EXIGs],EUIUs],Es,Xs1),
setears(EX|XsJ,GS|UsEs,ES;Xs1):- trace('\nI am unable to solve for %t.\n';[X];3);
          look(seteans3, [X], [X]),
          fail.chooseean(Q,Ean,EEaname|Eainfo],Used)
       :- finddesc(Q,Qtype,Types,Arss),
          look(chooseegn1, [Q, Qtyre, Tyres, Arss], [Q]),
          relates(Qtype,Eqlist),
          member(Earname, Ealpha1ist),
          Prepare(Edmame)_,Arss,Edinfo),
          look(chooseegn2, [Egname, Eginfo], [Egname]),
          inder(Eaname,Eainfo,Used),
          makee\alphan (E\alphan, E\alphaname, E\alphainfo).
finddesc(Q,Qtype,Types,TP):- kind(Q,Qtype,Pred,Pos),
          arsstruct(Pred,N,Tures, ),
          rumlist(i, N, Nlist),
          m1maF1ist(insert(Q,Fos),[Nlist,Varlist,TF1),
          L = \cdot \cdot [PrediTP],
          dc L_{\star}inset(Q, Fos, EPos, QJ): t = 1.
insert(Q,Pos, L_,Var,Var]).
relates(force, [resolve, moments]).
relates(mass, Lressolve, moments)).
relates(ansle, [resolve]).
relates(vel, [constvel, relvel, constaccel-N, consvenersy-N]).
relates(accel; [resolve; constaccel-N; relaccel]).
_{\rm{relates}} (duration,[timesum,constvel,constaccel-1,constaccel-2]).
relates(lensth, [moments, lensthsum, constvel, constaccel-2,
                        constaccel-3, consvenersy-NJ).
relates(moment, [moments]).
Prepare(resolve,t6,[Line,_,Time],[[Obj,Ans],Time])
       :- seneralise(Line,Gline),
          point\_of(Gline, F)ncc sameplace(P,ObJ,Time),
          tyre(rarticle, (bj),
          point\_of(Line2)P),
          minimal(Line2),
          incline(Line2,Ans,P).
Prepare(resolve,t8,[O1,O2,Val,Ang,Time],[[Obj,Ang],Time])
       := type(particle, 01), Obj = 01
                                         \ddot{ }tyre(ranticle, 02), Obj = 02.
```

```
prePare(relvel,t8,CObJ1,0bJ2,Val,Ans,TimeJ,CCObJ1,0bJ2,0bJ3J,TimeJ) 
        :- twPe(Point_of_ref,ObJ3), 
          di ff< ObJ3, ObJl), 
          diff(ObJ3,0bJ2>+ 
 PrePare(relaccel,t8,CObJ1,0bJ2,Val,Ans,TimeJ,CCObJ1,0bJ2,0bJ3J,TimeJ) 
        :- twPe(Point_of_ref,ObJ3>, 
          diff(ObJ3,ObJ1),
          diff(ObJ3,ObJ2).
 PrePare(moments,_,L,A) 
        :- writef('Prepare moments :\nL = %t\nA = ',[L]),
          ttyflush,
          read(A).
  indeP(Eaname,Eainfo,Used) 
        :- not member(CEaname,EainfoJ,Used>, 
          not useless(Eaname,Eainfo,Used),
           \mathbf{1} +
 1Jseless(resolve,CCPart,DirJ,PeriodJ,Used) 
       -:- select(Cresolve,CPart,XJ,PeriodJ,Used,Rest>, 
          member(Cresolve,CPart,YJ,PeriodJ,Rest). 
 useless(relvel,CObJs,TimeJ,Used) 
        :- member(Crelvel,X,TimeJ,Used),
          setea(ObJs,X). 
 useless(relaccel,CObJs,TimeJ,Used) 
        :- member(Crelaccel,X,TimeJ,Used), 
          seter(Dbjs,X).useless(constaccel-N,Eainfo,Used) 
        :- select(Cconstaccel-XIEainfoJ,Used,Rest>, 
          member(Cconstaccel-YIEainfoJ,Rest). 
  ~eneralise(Line,Gline) 
        :- I* ??constraint?? *' 
           de Partition<P,Plist>, 
           twPe(line,P),
          member(Line,Plist), 
           ! , 
          generalise<P,Gline). 
 seneralise(Line,Line).
I* END OF BRICK get eauations+ *I 
I* BRICK make eauations. 
(@2) 
                                + 
+ makeeGn(?,t,+). entrw Points
```

```
internals : isform(3).
                 uses • BRICK search • 
control, 
                                     FILE infer. 
                 db active \qquad \qquad ; \qquad oldean(3).
                 db \texttt{passive} \texttt{if} \texttt{partition(2)}.
                 variables • NONE. • 
Ж/
  makeean<E,N,S) :- oldean<E,N,S), !+ 
  makeear(G, N, S):- isform<E,N,S), 
           cassertz(oldean(E,N,S)),
           look(makeedr)[E,N,SJ,[NJ),
            ! • 
  isform(F=M*A,resolve,CCPart,DirJ,Period]) 
        :- cc mass(Part,M,Period>, 
           accel_cmPnt(Part,A,Dir,Period), 
           sumforces(Part,Dir,Period,F). 
  isform(Msum=zero,moments,CPoint,TimeJ) 
        :- Point_of(Rod,Point>, 
           tye(rod,Rod),
           nee incline(Rod,Dir,Point),
           summoments(Point,Rod,Msum,Dir,Time).
  isform(V13=V123,relvel,CCP1,P2,P3J,TimeJ) 
        :- cc relvel(P1,P2,V12,Dir12,Time>, 
           cc relvel(P2,P3,V23,Dir23,Time),
           cc relvel(P1, P3, V13, Dir13, Time),
           vecadd<V12,Dir12,V23,Dir23,V123,Dir13). 
  isform(A13=A123,relaccel,CCP1,P2,P3J,TimeJ) 
        :- cc relaccel(P1,P2,A12,Dir12,Time), 
           cc relaccel(P2,P3,A23,Dir23,Time), 
           cc relaccel(P1, P3, A13, Dir13, Time),
           vecadd(A12,Dir12,A23,Dir23,A123,Dir13). 
  isform<Av=D/T,avervel,CObJ,PeriodJ) 
        :- cc distance(ObJ,D,Period), 
           cc duration(Period,T).
  isform(S=V*T,constvel,CObJ,PeriodJ) 
        :- nee constvel(ObJ,Period), 
           cc vel(ObJ,V,Dir,Period),
           cc duration(Period,T),
```
cc distance(ObJ,S,Period).

```
1storm(V=U+(AXI);constaccel-l;LUDJ;FeriogJ)
        :- nee constaccel(Obj, Period),
          cc \text{accel} (0bJ, A, Dir, Period)cc duration(Period,T),
           initvel(ObJ,U,Dir,Period),
          finvel(ObJ,V,Dir,Period).
  isform(S=(U*T)+(A*(T:2)/2),constaccel-2,[Obj,Period])
        := nee constaccel(Obj, Period),
          cc accel(ObJ)A, Dir, Period),
          cc duration(Period,T),
           initvel(ObJ)U,Dir,Period),
          cc distance(ObJ)S, Period).
  isform((U:2)=(U:2)+2*A*S, constaccel-3, [Obj, Feriod])
        :- nee constaccel(ObJ, Period),
           cc accel(ObJ)A, Dir, Period),
          cc distance(ObJ,S,Period),
           initvel(ObJ,U,Dir,Period),
           finvel(ObJ,V,Dir,Period).
  isform(s*H=((V:2)/2)-((U:2)/2), consvenerss-1, [Obj, Feriod])
        :- de eued(motion(ObJ)Fath,Start,Side,Period)),
          ncc free(Fath, ObJ, Period),
          nee dror(Path, Start, H),
           finvel(ObJ,V,Dir1,Period),
           initvel(ObJ,U,Dir2,Period).
  isform(s*H=((V:2)/2)-((U:2)/2),consvenersy-2,[Obj,Period])
        :- de eued(motion(ObJ)Path)Start,Side,Period)),
          ncc free(Path, ObJ, Period),
          ncc typical_drop(Path,Start,H),
           cc vel(ObJ, V, Dir1, Period),
           initvel(ObJ,U,Dir2,Period).
  isform(T=Sum,timesum,E_,Period])
        :- de partition(Period,Ps),
           cc duration(Period,T),
           sumdivs(Fs, Sum).
  isform(S=Sum,lensthsum, [Path, Time])
        :- de partition(Path, Pts),
           cc varlensth(Path, S, Time),
           sumlensth(Pts,Sum,Time),
/* END OF BRICK make equations. */
```
 $:$  -end.

```
X^* FILE losic.
                              : BRICK tor level,
               contains
```
 $(02)$ BRICK schemata, BRICK search control, (03) BRICK normal form, (04) BRICK sameclass, (05)  $BRICK$  types,  $(B6)$ BRICK arsument list routines.  $(07)$  $\mathbb{X}$  / /\* BRICK tor level. (@1) entry roints  $\frac{4}{5}$  SO,  $a = (+, +),$ internals  $i = setup(3)$ , solve $(4)$ crunch $(3)$ ,  $soushts(1), sivens(1).$ : BRICK set equations, **USES** BRICK io routines, BRICK set routines, BRICK invocation routines, BRICK arrlication routines, BRICK evaluation routines,  $r$ roviso $(1)$ , subst $(3)$ . db active  $\frac{1}{2}$  sought(1), siven(1). db passive : NONE. variables : NONE.

 $(01)$ 

```
*/
```

```
so :- soushts(Xs),
      sivens(Gs),
      solve(Xs, Gs, Es, Xs1)crunch(Es,Xs1,Ans),
      trace('Answer is %t\n', [Ans], 2).
aa(Qual,Quan)
      := Qual,
         findall(X, proviso(X), Condlist),
         trace('%t ok provided :%l',[Qual,Condlist],2),
         setur(Condlist,Xs,Gs),
         solve(Xs, Gs, Es, Xs1);crunch(Es,Xs1,Ans),
         subst(Solns,Condlist,Neondlist),
         trace('New conditions are :%l', [Ncondlist], 2),
         arrls(Quan, [Noondlist]).
setur(Condlist,Xs,Gs)
      :- wordsin(Condlist,Vars),
         sivens(6s),
         subtract(Vars,Gs,Xs).
```

```
solve(Xs,Gs,Es,Xsl) 
        :- trace('\nAttemptins to solve for %t in terms of %t\n\n',[Xs,GsJ,2),
           seteans(Xs,Gs,EJ,Es,Xs1),
           trace('\n\n\7Eauations extracted : %c\n',[EsJ,2).
 crunch(Es,Xsl,Ans) 
        :- trace('\nRest of Prosram not loaded\n',2>, 
           abort. 
 soushts(Slist) 
        1 - findall(X,sousht(X),Slist).
 givens(Glist) 
        :- findall(X,siven(X),Glist).
/* END OF BRICK top level. */
/* BRICK schemata. 
                         (0.2)\therefore cue(+).
                entry Points 
                                schema(4). 
                internals 
                                   BRICK io routine
                uses 
                                   BRICK  arrlication r<mark>out</mark>ine
                                   BRICK 
normal form, 
                                   BRICK  search contro
                                • • 
PROGRAM DEPENDENT • 
                db active 
                                • • 
NONE • 
                db passive 
                             NONE. 
                variables 
\mathbb{X}cue(Key)
        :- schema(KeY,Decl,Ass,Def), 
           trace('Pullins in schema %t\n',[Key],3),
           KeY =•• [TYPelArssJ, 
           trace('\nDeclarations (%t)\n',[TypeJ,4),checklist(call,Decl),
           trace('\nAssertions (%t)\n',[TypeJ,4),checklist(dbentry,Ass),
           trace('\nDefaults (%t)\n',[Twpe],4),checklist(defs,Def),
           trace('\n\n',4), 
           dbentry(cued(Key)),
           trace('\n%r\n\n',[-,50J,4), 
           ! • 
  \mathsf{defs}(X).
        1 - t race(' Xt\in T, [XJ, 4),
           assertz(X). 
  schema(Pullsys_stan(Sys,Pull,Str,P1,P2,Time),
                [ ~ue(Pullsws_maJCSYs,Pull,Str9Pl,90,P2~270,Time)) J,
```

```
\mathbf{L}_1 and \mathbf{F}_2LI).
schema(rullsys_maj(Sys, Full, Str, Pi, Diri, P2, Dir2, Time),
               [ cue(pullsys_min(Sys;Pull;Str;Dirl;Dir2;Time));
                 nce end(Str,Lend,left),
                 ncc end(Str,Rend,risht) ],
               [ constaccel(Pl,Time),
                 constaccel(P2,Time),
                 fixed_contact(P1, Lend, Time),
                 fixed_contact(P2,Rend,Time),
                 (relaccel(Pi,Pull,Ai,Diri,Time)
                        :- nee elastic(Str,zero),
                           ncc relaccel(P2,Pull,A1,Dir2,Time) ),
                 (relaccel(P2,Pull,A2,Dir2,Time)
                        :- nee elastic(Str,zero),
                           nce relaccel(P1, Pull, A2, Dir1, Time) ) J,
               EJ \rightarrowschema(pullsys_min(Sys,Pull,Str,Dir1,Dir2,Time),
               [ cue(stringsys(Str,Lbit,Pulpt,Rbit,Time)),
                 cc isa(particle, Pull) J,
               [ probtspe(pulles, Time),
                 fixed_contact(Pull,Pulpt,Time),
                 tansent(Lbit,Dir1),
                 tangent(Rhit,Dir2),
                 (tension(Lbit, T1, Time)
                        :- nee elastic(Str,zero),
                           ncc coeff(Pull,zero),
                          nce tension(Rbit,T1,Time) ),
                 (tension(Rbit, T2, Time)
                        :- nee elastic(Str,zero),
                           ncc coeff(Pull,zero),
                           ncc tension(Lbit, T2, Time) ),
                 (tension(Str,T3,Time)
                        :- nee elastic(Str,zero),
                           ncc coeff(Pull,zero),
     \bulletnce tension(Lbit, T3, Time) ) ],
               E coeff(Full, zero),
                 mass(Full) zero Time) J).
schema(stringsys(Str,Lbit,Pulpt,Rbit,Time),
               E cue(linesys(Str,Lend,Rend)),
                 cue(linesss(Lbit,Lend,Pulpt)),
                 cue(linesys(Rbit, Pulpt, Rend)),
                 cc isa(string,Str),
                 cc isa(string, Lbit),
                 cc isa(string,Rbit)
                                        ាះ
               [ partition(Str, [Lbit, Rbit]),
                 concavite(Lbit,stline),
                 concavity(Rbit,stline) J,
               [ elastic(Str,zero),
                 mass(Struezero, Time) J ).
schema(rathsys(Name,Lend,Rend,Slore,Conv),
               E cue(linesys(Name,Lend,Rend)),
```

```
GG above our crossis a
               [ concavity(Name,Conv),
                 slore(Name,Slore) J,
               [ coeff(Name,zero) ] ).
schema(rodsws(Rod,Time),
              [ cue(linesys(Rod,End1,End2)),
                cc incline(Rod,Dir,End1), 
                 cc separation<Endl,End2,D,Dir,Time), 
                cc c_of_sravitw(Rod,Cofs) J, 
               [ concavity(Rod,stline),
                 seParation(Endl,Cofs,D/2,Dir,Time) J,
              EJ \rightarrowschema(line_motion(Part,Path,Time),
              [ cc end(Path,Start,left>, 
                 cue(motion(Part,Path,Start,left,Time)) J, 
              [ Probtwpe(motion-in-a-straisht-line,Time), 
                concavity(Path,stline),
                 slore(Path,hor) J,
              E1 \rightarrowschema(motion(Part,Path,Start,Side,Time),
              [ cc farend(Path,Finish,Start>, 
                cc final(Time,End>, 
                 cc incline(Path,Ansl,Finish),
                 condturn3(Path,Start,Ans1,Ans2),
                 cc vel(Part,V,Ans2,End>, 
                 cc typical_point(Path,Point),
                 cc initial(Time,Besin> J, 
              [ at(Part,Finish,End>, 
                 fixed_contact(Part,Finish,End), 
                 fixed_contact(Part,Start,Besin>, 
                 fixed_contact(Part,Point,Time) J, 
               [ (probtype(motion-in-a-straisht-line)
                       :- nee constvel(Part,Time) \\
                          nee constaccel<Part,Time> >, 
                 (V > zero
                       :- top(Path,Start),
                          nee ProbtwPe(roller-coaster,Time> > 
                                                                   \mathbf{1}\rightarrowschema(linesys(Line,Lend,Rend),
              [ csenswm(line,Line>, 
                 cc end(Line,Lend,left),
                 cc end(Line,Rend,risht>, 
                 cc isa(Point,Lend), 
                 cc isa(Point,Rend> J, EJLI \rightarrow
```

```
schema(timesys(Per,Mom1,Mom2),
               [ ccreate(period,Per),
                  cc initial(Per,Moml>, 
                  cc final(Per,Mom2),
                  cc isa(moment,Mom1),
                  cc isa(moment,Mom2) J,
                EJ[1] ).
I* END OF BRICK schemata. *I 
I* BRICK search control. 
                              (@3) 
                entry Points 
                                \frac{1}{2} cc(+),
                                   ncc(+),
                                   PC(+),
                                   ccreate(+,?),
                                   declare(+). 
                                : \texttt{sol}(2), \texttt{prove}(5), \texttt{post}internals 
                                   hisher_truth(4),functest(2),sroundtest(2),
                                   silly(1),makPrvals(3),Prarss(2),
                                • • 
BRICK 
                                          normal form, 
                uses 
                                   BRICK  arsument list routin
                                   BRICK multilist routine
                                i trap(1).
                db active 
                               NONE, 
                db Passive 
                               : ceflas.
                variables 
\mathbb{R}^{\times}de P :- soal(P,db,nocreate).
  nee P :- soal(P,Both,nocreate>. 
  cc P :- soal(P,Both,create>. 
  PC P :- soal(P,Both,nocreate).
soal(P,Acc,Cn)
        :- not subsoal(exact,P>, 
           access(P,L,Acct),
           method(Acct,Acc,L,Cn). 
  method(edb,_,[Lacc,LuPJ,nocreate) :- Lace. method(edb,_,[Lacc,Lur],create)
```

```
method(dbinf, Acc, L, Ch):- sroundtest(L,Gs),
          functest(L,FP),
          Prove(Acc,L,Gs,FP,Result),
          POStmortem(L,Gs,FP,Cn,Result).
rrove(db,L,Gs,func,succ) :- f(L), !.
Prove(db;L;sround;Pred;succ) :- ?(L); !.
rrove(db,L,sen,rred,succ) l - f(L).
\texttt{prove}(inf, L, \texttt{sround}(fune, \texttt{fail}) \texttt{ :=} \texttt{sil}(L), \texttt{ :}Prove(inf;L;Gs;func;succ) :- L; !.
Prove(inf;L;sround;Pred;succ) :- L; !;
Prove(inf;L;sem;Pred;succ) :- L.
Prove(Acc;L;Gs;Pred;succ) :- hisher_truth(Acc;L;Gs;Pred).
\texttt{Prove}(\texttt{...},\texttt{...},\texttt{...},\texttt{fsil}),postmortem(P,Gs,Fp,Cn,succ) :- !.
postmortem(P,Gs,func,create,fail) :- deref(ccflas,on), declare(P), !.
postmortem(P, ground, pred, create, fail) :- dbentry(P), !.
hisher_truth(Acc,L,Gs,Fr)
       != L = \cdot \text{[Pred]A}isok(Pred),
           arsstruct(Fred, N, Tsress, \_),
           mlmsplist(reptime; [Types; Arss; TPJ);
           NL = . . [PrediTP],
           Prove(Acc;NL;GS;FP;succ),
reptime([Type,Ars,Supt])
       :- typesatis(Type,time),
           \frac{1}{2}nonvar(Ars),
           subtime(Ars;Surt).
reptime(L, yX, yX).
isok(constvel).
isok(constaccel).
isok(fixed).
isok(contact).
isok(fixed_contact).
isok(at).
isok(free).
ienk (srnhtuse).
```
and mean the company of the company and mean the mean of the company of the company of the company of the company of

```
sroundtest(L,sround)
           := atomic(L),
               \mathbf{I}.
  sroundtest(L,sround)
          : - nonvar(L),
               L = 1. [PrediArss],
               checklist(sroundtest(sround), Arss),
               \mathbf{1}.
  sroundtest(L,sen).
  functest(L,func)
          := L = \cdot \cdot \text{Fred} Arss],
               arsstruct(Pred,N,_,Fmar),
               memberchk(val,Fmar),
              mlmaplist(farssbound, [Fmap, Arss]),
               \mathbf{1}_{\bullet}functest(L, pred).
  farssbound([ars,X]) i- nonvar(X).
  farssbound([val,_]).
  si11s(L)i- L =.. [PrediArss],
               arsstruct(Pred,N,_,Fmap),
               mlmarlist(valtovar; [Fmar; Arss; TP]);
              NL = \cdot [PrediTP],
              P(NL)diff(Arss, TP).
  valtovar(Eval,Ars,Var]).
  valtovar([ars, Ars, Ars]).
                                                                     \sim\frac{\rm{14}}{\rm{24}} which we can consider a comparation and we can consider a consideration and consideration and consideration and consideration and consideration and consideration and consideration \rm{4}\,\rm{K}\omega_{\alpha}(\infty) = \omega_{\alpha}(\omega_{\alpha} - \omega_{\alpha})ر<br>میں ریاضت میں اس کے ا
  cereate(TsrevX):= csensym(Type,X),
               (iisa(T1,0)) -> (T1=T}ype \\ error(create,[X,Type,T1],break))
                                j asserta(isa(Type,X)),
                                   trace(' Let %t be a new %t\n'; [X; Tyre]; 1);
                                   trace(' %t unit-asserted by coreate.\n',[isa(Type,X)
               \sum_{i=1}^{n}dec1are(L):- L =.. [PrediArss],
               arsstruct(Pred,N,Types,Fmap),
               mlmarlist(makrrvals(Pred), [Fmar, Tyres, Arss], Obj),
               mlmarlist(rrarss(Obj),[Fmar,Tyres,Arss]),
               trace('.\n',1),
               dbentrg(L),
                                   \sim\mathbf{I}
```

```
WARDTV81S\rregil8rsiiiAuruuu,
        := \text{var}(\text{Ob} J)X = 0bj,
           \mathbf{I}.
  makrrvals(...[ars,....],.).
  makprvals(Pred, [val, T, X], Obj)
        :- typesatis(T,ansle)
                        \Rightarrow csensym(anslex),
                           trace(' in direction %t', [X], 1)
                          csensym(Pred,X),
                           trace(' Let %t be the %t of %t', [X, Pred, Obj], 1).
  Prarss(Obj, [ars, T, X])
        := diff(ObJ,X),
           ( typesatis(T, parity) -> trace(' on the %t', [X], 1) ;
             typesatis(T,point) -> trace(' at \chit',[X],1) ;
             typesatis(T,point_of_ref) -> trace(' relative to %t',[X],1) ;
             typesstis(T,psth) -> trace(' on the %t',[X],1) ;
             typesatis(T,period) -> trace(' during %t',[X],1) ;
             typesatis(T,moment) -> trace(' at %t',[X],1)
           \lambda.
  rrarss(_,_).
senssm(Fref, Q):= \mathsf{var}(\mathbb{Q}) ,
           cderef(ss(Fref), i, X),N is X+1,
           ss(Pref) i = Nrconcat(Fref, X, Q).
  csensym(Pref,Q) :- sensym(Pref,Q), !.
  csensym(_,_).
/* END OF BRICK search control. */
/* BRICK normal form, (04)
                entry points : dbentry(+),
                                   \texttt{access}(\texttt{+},\texttt{?},\texttt{?})uPdate(+v?,?),
                                   dodse(+, 7).
                                : nfrec(2), reckind(1), defn(6),
                internals
                                   if \texttt{a}uans(2),merse_s(3),merse_se(4),
                                : BRICK io routines,
                uses
                                   BRICK application routines,
                                   BRICK multilist routines,
```

```
and the same state of the second state of the same state of the same state of the same state of the same state of the same state of the same state of the same state of the same state of the same state of the same state of 
                                   BRICK miscellaneous routines,
                                   BRICK search control,
                                  BRICK sameclass,
                                   BRICK arsument list routines.
                                                                                              Contract
db active : PROGRAM DEPENDENT.
db Passive : PROGRAM DEPENDENT.
                           : NONE.
variables
```
 $X \setminus$ 

```
dbentrg(P):= unit(P),
          \frac{1}{2}uPdate(F,L,UP),
          nfrec(Up,L).
dbentrg(P)\Rightarrow dodse(P) \Rightarrow error(cover, [P], continue)
                          ∮ asserta(P),
                              trace(' %t asserted\n';[P];4).
nfree(edb+l) :- l, l,
nfree(edb,L): - error(nfree2,[L],continue).
nfrec(dbinf,L)
       := ? (L) \rightarrow error(nfrec3, [L], continue)
                \hat{y} records(L),
                   trace(' %t entered into data base.\n';[L];4);
                   reckind(L).
reckind(L) :- functor(L,P,A), nokind(P,A), !.
reckind(L)
                                                   \sim \sim:= L = \cdot \cdot \text{Fred} \text{A}rss],
          arsstruct(Pred,N,Types,Fmap),
          numlist(1,N,Nlist),
          mlmaplist(ifval(Fred),[Nlist,Fmap,Types,Args]),
          \mathbf{1}.
reckind(L):- error(reckind, [L], continue).
ifval(Pred, [N, val, Ture, Ars])
       :- not inteser(Ars),
          typesatis(Type, quantity),
          ( kind(Ars, Ture, Pred, N) \\
            asst(kind(Ars,Type,Pred,N)),
            trace(' Note: %t (of type %t) was used in a %t definition (%t)\n'
                         LArs, Type, Pred, NJ, 2)
          \mathcal{L}_{\mathcal{A}}
```
 $\sim$ 

```
ifval(_,\_),
```

```
rokind(roushi, 1).
  nokind(solid,i). 
  nokind(isa,2). 
  nokind(kind, 4).
                                \sim 100nokind(GuantitY,3). 
  nokind(c-ued,1). 
  nokind(Partition,2). 
  nokind(sloPe,2). 
  nokind(concavity,2).
  nokind(constaccel,2).
  nokind(ProbtYPe,2). 
  nokind(Point_of,2), 
l*----------------------------------------------------------------------*I 
  uPdate(P,L,TYPe) 
        :- defn(P,Type,LL,Context),
            setupd(Type,LL,L),
            ! , 
            checklist(cc,Context).
  setuPd(dbinf,X, X).
  setupd(edb, [X, Y], Y).
  accessCP,LL,TYPe) 
        I- defn(P,TYPe,LL,Context>, 
            ! , 
            checklist(ncc,Context).
  dodde(P):- defn(P,TYPe,L,_), 
            ( Type = edb \lambda \lambda diff(P,L) ).
  defn( isa(T,X), edb,[ type(T,X), asst(isa(T,X)) ],
                 [1] ).
  defn( initial(Per,Mom),dbinf,
                 bndy(Per,Mom,left),
                 [1] ).
  defn( final(Per,Mom),dbinf,
                 bndw(Per,Mom,risht), 
                 [1 \quad \rightarrowdefn( vel(ObJ,V,Dir,Time),dbinf, 
                 relvel(ObJ,earth,U,Dir,Time>, 
                 [1] ).
  defn( accel(Obj,A,Dir,Time),dbinf,
```
 $\sim$   $\rightarrow$ 

```
<u> 1 was denominated van de composition de la componencia</u>
                  \begin{array}{ccc} \text{C1} & \text{C2} \end{array}defn( initvel(0bJ,V,Dir,Per),dbinf, 
                 relvel(0bJ,earth,V,Dir,Start>, 
                  [ initial(Per,Start) ] ).
  defn( finvel(0bJ,V,Dir,Per),dbinf, 
                  relvel(0bJ,earth,V,Dir,Finish>, 
                  [ final(Per,Finish) ] ).
  defn( tansent(Path,Dir),dbinf,
                 incline(Path,Dir,X),
                 [ typical_point(Path, X) ] ).
  defn( normal(Path,Dir),dbinf,
                 ansle(Path,Dir,X>, 
                 [ typical_point(Path,X) ] ).
  defn( fixed_contact(0b1,0b2,Per),edb, 
                 [ fixed_contact(0b1,0b2,Per>, .merse_sP(0b1,0b2,Per> J, 
                 [1]defn( samePlace(Ob1,Ob2,T),edb,
                 [ ( sameclass(0b1,0b2, , touch(T)) & diff(0b1,0b2) ),
                   merse_sp(Qb1,0b2,T> J, 
                 \Box ).
  defn( concurrent(P1,P2,left),edb,
                 [ sameclass(P1,P2,_,initses>, _ J, 
                 [[] \right]defn( concurrent(P1,P2,risht),edb,
                 [ sameclass(P1,P2,_,finses), _ ],
                 [1] ).
  defn( factor(C,U1,U2),edb,
                 [ sameclass(U1,U2,C,fac), ] ],
                 [1] ).
  defn( separation(P1, P2, R, A, T), edb,
                 [ sameclass(P1,P2,CR,AJ,seP(T>>, merse_sep(P1,P2,CR,AJ,T) J, 
                 r:1 \rightarrow \cdotdern(X,dbinf,X,EL).
/•----------------------------------------------------------------------*/ 
  \texttt{asst}(X):- X -> error(asst,CXJ,continue) ii asserta(X), 
                 trace(' %t unit-asserted.\n';[XJ;4).
  merse_sp(X,Y,T) 
        :- merse(X,Y,_,touch(T)),
            repeat( subtime(Subt,T) & merse(X,Y,_,touch(T)) ),
            trace(' %t is in the same Place as %t durins %t.\n',[X,Y,TJ,4>.
```

```
METACANY LINGAILMENTIII
repeat( subtime(Subt,T) & merse(X,Y,Rel,sep(T)) ),
trace(' %t and %t are sererated by %t durins %t.\n',[X,Y,Rel,T],4).
```
/% END OF BRICK normal form \*/

## 

 $\mathbf{I}$ 

```
/* BRICK sameclass.
                         (B5)entry points
                               : sameclass(?,?,?,+).
                internals
                                : rep(6),toroot(6),totips(6),
                                    treeacc(5),
                                    treeir(3),
                                    treeid(2).
                USes
                                 : NONE.
                                \frac{1}{2} ina(3),inaf(3),slink(4).
                db active
                                \ddot{i} touchdd(3), partition(2).
                db rassive
                                : NONE.
                variables
```

```
\mathbf{X} /
```

```
sameclass(X,Y,Rel,Ta)
      != var(X),
         nonvar(Y),
         \frac{1}{2}sameclass(Y,X,Rel,Ta).
sameclass(X,Y,Rel,Ta)
      t - Ts = ... [TreelArss],
         treeid(Tree,Id),
         rep(X,R,Rell,Tree,Id,Arss),
         rep(Y,R,Rel2,Tree,Id,Arss),
         treeir(Tree;sc; [Rell; Rel2; Rel]).
rep(Z,R,Re,Tree,Id,Arss)
      :- var(Z) -> totips(Z,R,Re,Tree,Id,Arss)
                 # toroot(Z,R,Re,Tree,Id,Arss).
toroot(Z,R,Re,Tree,Id,Arss)
      :- treescc(Tree,Z,W,Rel,Arss),
         \mathbf{I}toroot(W,R,Re2,Tree,Id,Arss),
         treeir(Tree,tt,[Re1,Re2,Re]).
toroot(R,R,Id,_,Id,_).
```

```
totips(Z,R,Re,Tree,Id,Arss)
        I- treeacc(Tree,W,R,Rel,Arss>, 
           totips(Z,W,Re2,Tree,Id,Arss),
           treeir(Tree,tt,[Re1,Re2,Re]).
  merse(X, Y, Rel,P):- P =•• [TreelArssJ, 
           treeid(Tree,Id), 
           toroot(X,XR,Xrel,Tree,Id,Arss),
           toroot(Y,YR,Yrel,Tree,Id,Arss),
           treeir(Tree,merse,[Xrel,Yrel,Rel,Q4]),
           (XR = YR \ X) treeup(Tree,XR,YR,Q4,Arss)).
  build(X,Y,Rel,P) 
        :- P =•• [TreelArssJ, 
           treeid(Tree,Id), 
           toroot(X,XR,Xrel,Tree,Id,Arss),
           toroot(Y,YR,Yrel,Tree,Id,Arss),
           treeir(Tree,build,CXrel,Yrel,Rel,Q5J),
           (XR = Y \ N \ treeup(Tree, XR, Y, Q5, Ars) ).
1•----------------------------------------------------------------------*/ 
  treeid(touch,_). 
  treeacc(touch,X,Y,_,[T]) :- ?(touchdd(X,Y,T)).
  treeup(touch,X,Y,_,ETJ) :- recorda(touchdd(X,Y,T)).
  treeir(touch,_,_). 
  treeid(initses, _).
  treeacc(initses,X,Y,_,[J) :- ?(partition(Y,[X|_J)).
  treeir(initses,_,_).
  treeid(finses, _).
  treeacc(finses,X,Y,_,[J) :- ?(partition(Y,Plist)), last(X,Plist).
  treeir(fineses, \_,\_).
  treeid(fac,1). 
  treeacc(fac,X,Y,Rel,[J) :- ( ina(Rel,X,Y) \\ nonvar(X) , inaf(Rel,X,Y) ).
  treeuP(fac,X,Y,Rel,[J) :- asserta(ina(Rel,X,Y)).
  treeir(fac,sc,[R1,R2,R1/R2]).
  ~rP~ir(¥ac,tt,[R1,R2,Rl*R2J),
```

```
treeir(fac,build,EXR,YR,RR,RR/XRJ).
  treeid(ser, [0, Dir]).
  treeacc(ser,X,Y,Rel,[T]) t - slink(X,Y,Rel,T),
  treeup(sep,X,Y,Rel,[T]) := asserta(slink(X,Y,Rel,T)).
  treeir(ser;sc;ER1;R2;REL]) :- vecadd(REL;R2;R1).
  treeir(ser,tt,[R1,R2,REL]) :- vecadd(R1,R2,REL),
  treeir(sep;merse;EXR;YR;RR;Q4]) :- vecadd(RR;YR;Z); vecadd(Q4;XR;Z).
  treeir(ser;build;[XR;YR;RR;Q5]) :- vecadd(Q5;XR;RR),
/* END OF BRICK sameclass. */
/* BRICK types. (06)
               entry points \qquad i typev(?,?),
                                 tyre(+,+);
                                 oftype(7,7),
                 \sim 100 \mutyresatis(t,?).
               internals : t set rel(c2).
                              : BRICK miscellaneous routines.
               USes
                              : NONE.
               db active
                             A MONE.
               db rassive
               variables : NONE.
常人
  typev(Type;X) :- var(X) \\ type(Type;X).
  tyre(Tyre,X)
        := nonvar(X),
          \frac{1}{2}isa(Atyre,X),
           ( var(Type) -> typesatis(Atype,Type)
                     j tyresatis(Atyre;Tyre); !
           \mathcal{F}_{\mathcal{A}}t = e(Ts = x): - typesatis(Atype,Type),
          isa(AtypesX).
  tspesatis(T1,T2)
        != var(T1) -> ts1(T1,T2)
                  j ts2(T1,T2).
```
UTEELIVIOUTHEIDETLANTINTINTENSEIN ASSATT

```
t = 1(T, T).
  ts1(T1, T2)I- tYPetreeuCDes,T2>, 
           tsl(Tl,Des). 
  ts2(T,T),ts2(T1, T2):- tYPetreeu<Tl,Parent>, 
           ts2(Parent,T2). 
/•----------------------------------------------------------------------*/ 
  typetreeu(parity,entity).
  typetreeu(item,entity).
  typetreeu(auantity,entity).
  typetreeu(notation,entity),
  typetreeu(object,item).
  typetreeu(time,item).
  typetreeu(line,object),
  typetreeu(point_of_ref,object).
  typetreeu(strins,line).
  tYPetreeu(path,line). 
  typetreeu(rod,line).
  tYPetreeu(PP,Point_of_ref). 
  tYPetreeu(Place,Point_of_ref). 
  typetreeu(period,time).
  typetreeu(moment,time).
  typetreeu(constant, quantity).
  typetreeu(scalar,auantity).
  typetreeu(ansle,guantity).
  typetreeu(force,scalar).
  typetreeu(vel,scalar).
  typetreeu(accel,scalar).
  typetreeu(mass,scalar).
  typetreeu(lensth,scalar).
  typetreeu(duration,scalar).
  typetreeu(moment,scalar).
  typetreeu(number,notation).
  typetreeu(unit,notation).
  typetreeu(dim,notation),
  typetreeu(dim_system,notation).
/% END OF BRICK types. */
```
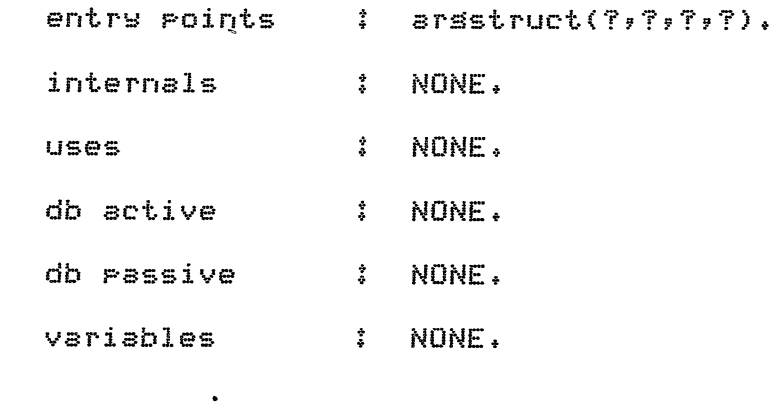

 $*$  /

arsstruct(duration,2, [period,duration], [ars,valJ ). arsstruct(normal,2, [line,ansleJ, [ars,valJ >. arsstruct<tansent,2, [line,ansleJ, [ars,valJ ). arsstruct(ansle,3, [line,ansle,PointJ, [ars,val,arsJ ). arsstruct(incline,3, [line,ansle,point], [ars,val,arsJ ). arsstruct(distance,3, [particle,lensth, period], [ars,val,arsJ ). arsstruct(seParation,5, EPoint\_of\_ref,Point\_of\_ref,lensth,ansle,timeJ, Ears,ars,val,val,arsJ ). arsstruct<sround,2, [line,lensthJ, [ars,valJ ). arsstruct(droP,3, [path,Point,lensthJ, [ars,ars,valJ ). arsstruct(typical\_drop,3, [path,point,lensth], [ars,ars,valJ ). arsstruct(radius,2, Cline,lensthJ, [ars,valJ ). arsstruct(constlensth,2, [line,lensthJ, [ars,val] ).

[ars,val,ars] ). arsstruct(mass,3, [obJect,mass,timel, [ars,val,arsl >• arsstruct(tension,3, [strins,force,timeJ, [ars,val,arsJ ). arsstruct(reaction,5, [object,object,force,ansle,time], [ars,ars,val,val,arsJ ). arsstruct(vel,4, [Point\_of\_ref,vel,ansle,timeJ, [arš,val,val,ars] ). arsstruct(relvel,5, -<br>[Point\_of\_ref,Point\_of\_ref,vel,ansle,time], [ars,ars,val,val,arsJ ). arsstruct(accel,4, [Point\_of\_ref,accel,anSle,timeJ, [ars,val,val,arsJ ). arsstruct(relaccel,5, [Point\_df\_ref,Point\_of\_ref,accel,ansle,timeJ, [ars,ars,val,val,ars] ). arsstruct(coeff,2, [path,constantJ, [ars,vaJ.J ). arsstruct(elastic,2, [strinS,constantJ, [ars,val] ). arsstruct(bndw,3, [Period,moment, parity], [ars,val,ars] ). arsstruct(initiaJ.,2, [Period,momentJ, [ars,valJ J. arsstruct(final,2, [period,momentJ, [ars,val] ). arsstruct(isa,2, [type,entity], [ars,ars] ). arsstruct(typical\_point,2, [line,PointJ, [ars,valJ ).

 $\ddot{\phantom{a}}$ 

[Point\_of\_ref,Place,momentJ, [ars,val,ars] ). arsstruct(end,3, [line, Point, Parity], [ars,val,arsJ ). arsstructCfarend,3, [line, point, point], Cars,ars,valJ >. arsstruct(farend,3, [line, point, point], [ars,val,arsJ ). arsstruct(center\_of\_sravitw,2, [obJect,PointJ, [ars,valJ ). arsstruct(ouantitw,3, [ouantitw,number,unitJ, [ars,ars,arsJ ). arsstruct(stanunit,3, [dim,unit,dim\_swstemJ, [ars,ars,arSJ ).

/\* END OF BRICK arsument list routines. *\*I* 

 $\mathcal{L}$ 

:-end.

 $_{\odot}$ 

/\*INFER\*/ /\*MOTION INFERENCE RULES\*/ /\*ALAN BUNDY 29/12/76\*/

 $\mathcal{L}^{\text{max}}$ /\*MAKING CONDITIONS\*/  $\angle$ /%SEE IF ITS TRUE\*/ condition(L)  $:-$  L, I. /\*SEE IF ITS FALSE\*/  $\overline{\phantom{a}}$  , where  $\overline{\phantom{a}}$ /\*OTHERWISE NOTE IT FOR LATER\*/ condition(L) :- postulate(proviso(L)), trace('Storing proviso : %t.\n',[L],3). /\*NEGATION\*/  $nott(X>Y)$  :  $Y>=X$ .  $nott(X)=Y)$  :-  $Y>X$ . /\*MOTION ON A PATH\*/ /\*MOTION CHECK\*/ motion(Part, Path, Start, Side, Per) :inplace(Part,Path,Start,Side,Besin), cue(timesys(Per,Besin,End)), trace('Checkins motion of %t\n\t\t on %t\n\t\t from %t\n\t\t on %t\n\t\t dur: [Part, Path, Start, Side, Perl, 4), motion1(Part,Path,Start,Side,Per), cue(motion(Part,Path,Start,Side,Per)), /\*GENERAL MOTION ON PATH\*/ /\*LETS THROUGH TOO MANY POSIBILITIES\*/ motion1(Part,Path,Start,Side,Per) :ncc initial(Per,Besin), setstarted(Part,Path,Start,Side,Besin), nostorrins(Part, Path, Start, Side, Per), notakeoff(Part, Path, Start, Side, Per), nofalloff(Part,Path,Start,Side,Per). /#BREAK INTO SUBPATHS#/ motion1(Part,Path,Start,Side,Per) :arranserath(Path,Start,Nrathlist), makereriods(Nrathlist,Per,Perlist), multimotion(Part,Npathlist,Start,Side,Perlist). arranserath(Path,Start,Nrathlist) :de partition(Path,Pathlist), de end(Path,Start,End), condrev(End, Pathlist, Neathlist). makereriods(Nrathlist, Per, Perlist) :marlist(makeone,Nrathlist,Perlist), asserta(partition(Per,Perlist)),

```
LTSCEV DIVIDE AC INCO 9 AL TELETITULAREMENT
/*DEAL WITH EACH SUBPATH*/
multimotion(Part, [], Start, Side, []),
multimotion(Part, [Path|Path]], Start, Side, [Per|Per]]) :-
  PC motion(Part, Path, Start, Side, Per),
  farend(Path,Start,Finish),
  multimotion(Part,Pathl,Finish,Side,Perl).
/*MAKE ONE PERIOD
                                     how does declare work??*/
makeone(Path,Per) :- ccreate(period,Per).
setstarted(Fart,Fath,Start,Side,Besin) :-
  ncc vel(Part, zero, Dir, Besin), !,
  ( horizontal(Path, Start) ->
  nudse(Part,Besin) ; tor(Path,Start) ).
/*HEADED IN RIGHT DIRECTION*/
setstarted(Part,Path,Start,Side,Besin) :-
  alons(Path, Ans, Start),
  ncc vel(Part, V, Ans, Besin),
  condition(V>zero).
/*DOWNHILL RUN*/
nostoppins(Part,Path,Start,Side,Per) :-
  de end(Path,Start,End), orrosite(End,Oend),
  \alpha slore(Path,Hend), diff(Oend,Hend), !.
/*MAKES IT TO THE TOP*/
nostopping(Part, Path, Start, Side, Per) :-
 ncc finvel(Part,V,Dir,Per), condition(real(V)).
/ *BELOW PATH*/
notakeoff(Part,Path,Start,Side,Per) :-
  below(Path,Start,Side), !.
/*SLOPE DOES NOT DROP AWAY*/
notakeoff(Part, Path, Start, Side, Per) :-
  de coneavity(Path,Cone), diff(Cone,risht), !.
/*INSUFFICIENT VEL TO TAKE OFF*/
notakeoff(Part, Path, Start, Side, Per) :-
  de concavity(Path, risht),
  nce normal (Path, Dir),
  cc reaction(Path,Part,N,Dir,Per),
  controlition(N)=zero).
/*SUPPORTED*/
nofalloff(Part, Path, Start, Side, Per) :-
  sbove(Path,Start,Side), !.
/*VERTICAL FALL*/
nofalloff(Part, Path, Start, Side, Per) :-
  de slore(Path,Start), de concavitu(Path,stline),
  nce incline(Path, 270, Start), !.
/*STICKS ON*/
nofalloff(Part, Path, Start, Side, Per) :-
  de concavity(Path,risht),
  nce normal(Path,Diri),
  cc vel(Part, V, Dir2, Per),
  ncc radius(Path,R),
  nnndition((V!2)*sin(Dir1)>=R*s), !.
```

```
/*FREEFALL*/
nofalloff(Part,Path,Start,Side,Per) :-
  de concavits(Path,Cone), diff(Cone,risht),
  asserta(falls_off(Part,Path,Start,Side,Per)),
  !, fail.
/*PARTICLE IS IN PLACE AT START OF PATH*/
inplace(Part,Pathl,Finish,Side,End) :-
  de eued(motion(Part, Path2, Start, Side, Per)),
  farend(Path2,Start,Finish),
  nce final(Per:End), !.
inplace(Part,Path,Start,Side2,Time) :-
  ncc at(Part,Start,Time),
  dc side(Part,Start,Sidel,Time),
  de end(Path,Start,End),
  condval(End,Sidel,Side2).
/*YOU GET TO YOUR DESTINATION BY TRAVELING THERE*/
at(Part, Place2, Mom2) :-
  farend(Path, Place2, Place1),
  inplace(Part,Path,Place1,Side,Mom1),
  cue(timesys(Per,Mom1,Mom2)),
 PC motion(Part,Path,Place1,Side,Per).
/*DESCRIBING PATHS*/
/*PATH WITH MONOTONIC SLOPE*/
monorath(Path) :- de slore(Path,left).
monorath(Path) :- do slore(Path, right),
monorath(Path) :- de slore(Path, hor),
/*POINT1 AND POINT2 ARE OPPOSITE ENDS OF PATH*/
farend(Path, Pointl, Point2) :-
  de end(Path, Point1, End1), orrosite(End1, End2),
  de end(Path,Point2,End2).
/*UPPER SIDE OF PATH*/
above(Path,Start,Side) :-
  monorath(Path), de end(Path,Start,Side).
/*LOWER SIDE OF PATH*/
below(Path,Start,Side1) :-
  monorath(Path),
  de end(Path,Start,Side2), Opposite(Side1,Side2).
/#START IS THE TOP OF PATH#/
tor(Path,Start) :- de end(Path,Start,End), de slore(Path,End).
/*USE TYPICAL POINT OF WHOLE CIRCLE*/
typical_point(Path,Point) :-
  bitof(Fath, Circle), de circle(Circle),
  cc tspical_point(Circle,Point).
/*PARITY DEALING*/
```
/\*PARTICLE IS INSIDE OR OUTSIDE OF CONCAVITY IN PATH\*/ inside(Part,Path,Time) :- wh\_side(Part,Path,Par,Par,Time).

```
outside(Part,Path,Time) :- wh_side(Part,Path,Parl,Par2,Time>, 
  OPPosite(Parl,Par2>. 
wh_side(Part,Path,Ans,Ne,Time) :-
  de cued(motion(Part,Path,Start,Side,Time)),
  de end(Path,Start,Par), 
  twist(Par,Side,Ans>, 
  de concavity(Path,Conv), norm(Conv,Ne).
/*CONDITIONAL ABOUT TURN*/ 
condturn2(Ph1,Ph2,Ans1,Ans2) :-
  de coneavity(Phl, Convl), norm(Convl, Nel),
  de concavity(Ph2,Conv2), norm(Conv2,Nc2),
  condturn1(Nc1,Ne2,Ans1,Ans2). 
condturnl(Par,Par,Ans,Ans) :- !.
condturn1(Par1, Par2, Ans1, Ans2) :-
  DPPosite(Par1,Par2>, aboutturn<Ans1,Ans2). 
condturn3(Path,Start,Dir2,Dir1) :-
  de concavitw(Path,Conv>, norm(Conv,Nconv), 
  de end(Path,Start,Par), condturn1(Par,Neonv,Dir2,Dirl). 
!*NORMALIZE PARITIES*/ 
norm(stline,left) :- J. 
norm(Par,Par). 
/*CONDITIONAL REVERSE*/ 
condrev(left,List,List).
condrev(risht,List,Rlist) :- rev(List,Rlist).
/*CONDITIONAL VALUE*/ 
condval(left,Side,Side).
condval(risht,Side1,Side2) :- opposite(Side1,Side2).
/*PARITY CHANGER*/ 
DPPDsite(left,risht). 
OPPDSite(risht,left). 
/*PARITY TWIST*/ 
twist(Par,Par,risht). 
twist(Par1,Par2,left) :- DPPosite(Par1,Par2>. 
/*PART-WHOLE RELATIONSHIP*/ 1•----------------------•1 
/*PARTS OF PERIOD*/ 
  subtime(SubP,P) 
        :- twPev(Period,SubP), 
           twrev(reriod,P),
           bitof(SubP,P). 
  subtime(M, P)I- twpev(moment,M>, 
            typev(period,P),
            tiPof(TiP,P), 
           nee bndw(TiP,M,Psr>. 
/*PARTS OF A PATH*/ 
  subpath(Sulp, P):- twPeY(Path,SubP), 
            ~WP~V{P~th9P)v
```
```
MA VOTA UNIMPRISES
  subpath(Ft,F):- typev(point, Pt),
            tyrev(rath, P),
            tipof(Tip,P),
            Point_of(TiP,Pt).
  point_of(Line,Point)
         :- de end(Line,Point,Par) ;
            ncc tspical_point(Line,Point) ;
            nce c_of_sravity(Line,Point) ;
            ?( point_of(Line,Point) ).
/*PART OF TREE*/
  \texttt{perfectWhole}, \texttt{Whole}, \texttt{Whole},
  Partof(Part,Whole) :- bitof(Part,Whole),
  bitof(Part,Whole)
        :- de partition(Whole,Parts),
            member(Fart1, Farts1)Partof(Fart, Parti).
/*TIP OF TREE*/
  tipof(Tip,Tree)
         :- de partition(Tree,Subtrees),
            \frac{1}{2}member(Subtree,Subtrees),
           tipof(Tip,Subtree).
  tipof(Tip,Tip).
/*LINE IS SMALLEST*/
minimal(Line) :- thnot(bitof(Subline,Line)).
/*LENGTH*/
/*-------*/
/*DISTANCE TRAVELLED BY OBJ DURING PER IS D*/
distance(ObJ,D,Per) :-
  de eued(motion(ObJ;Path;Start;Side;Per));
  ncc varlensth(Path,D,Per).
/*IF CONSTANT LENGTH IS KNOWN THEN IT IS ALWAYS LENGTH*/
varlensth(X, D, T) :- nee constlensth(X, D).
/*LENGTHS OF CO-INCIDENT PATHS ARE EQUAL*/
varlensth(Path1,D,Time) :-
  de concavity(Pathl,stline),
  farend(Pathl,Endl,End2),
  ncc sameplace(End1,End3,Time),
  ncc sameplace(End2,End4,Time),
  farend(Path2,End3,End4),
  diff(Path1, Path2),
  de concavity(Path2;stline);
  ncc varlensth(Path2,D,Time).
```
 $\ddot{\textbf{r}}$ 

 $\sim$   $_{\infty}$ 

```
drop(Path,Start,-(D*tan(Ans))) :-
    de concavity(Path,stline),
    nee ineline(Path,Ans,Start), de sround(Path,D).
drop(Path,Start,Hsum) :-
    de partition(Path,Pl), sumdrops(Pl,Start,Hsum),
/*VERTICAL DROP OF CIRCLE SEGMENT*/
drop(Fath,Start, R*(sin(Dirl)-sin(Dirl2))):
  Partof(Path,Circle), do circle(Circle),
  farend(Path,Start,Finish),
  ncc ansle(Start,Dir1,Circle), ncc ansle(Finish,Dir2,Circle),
  nce radius(Circle,R).
/*TYPICAL DROP WITHIN CIRCLE SEGMENT*/
typical_drop(Path,Start,R*(sin(Dir1)-sin(Dir2))) :-
  Partof(Path,Circle), de circle(Circle),
  cc ansle(Start,Dirl,Circle),
  nce normal (Path,Dir2),
  \text{rec} radius(Circle,\mathbb{R}).
sumdros(ElsStarts(0).sumdrors([P]Pl],Start,H+Sum) :-
    ncc drop(P,Start,H), !, farend(P,Start,Finish),
    sumGreen(F1, FrinishySum).sumler<sub>st</sub> (EJ<sub>r</sub>O<sub>r</sub>Time).
sumlensth(EF|P1J,D+Sum,Time):
    cc varlensth(P,D,Time),
    !, sumlensth(Pl,Sum,Time).
/*RADIUS OF CURVATURE OF CIRCLE SEGMENT*/
radius(Path,R) :-
  Partof(Path,Circle), do circle(Circle),
  cc radius(Circle,R).
/*ANGLES*/
/ *-------*/
/*INCLINATION OF HORIZONTAL LINE*/
incline(Line).
  de slore(Line,hor).
/*INCLINATION OF STRAIGHT LINE*/
incline(Line) Ans, Foint1) i -de concavity(Line,stline),
  point_of(Line, Point2), diff(Point1, Point2),
  ncc incline(Line,Ans,Point2).
/*CONSECUTIVE PATHS HAVE THE SAME INCLINATION
 (ADD SMOOTHNESS CONDITION) */
incline(Fh2,AnsifFL);
  tyre(rath, Ph2),
  de partition(PhO,Phl),
  nextto(Phi,Ph2,Phl),
  ncc incline(Phl,Ans2,Pt),
  condturn2(Phi, Ph2, Ansi, Ans2).
/*FIND ANGLE OF MINIMAL PATH*/
```
bitof(Subrath, Path), nee ansle(Subrath, Ans, Point). inclui 95°<br>ahead of ander /\*ANGLE IS AT RIGHT ANGLES TO INCLINE\*/ ansle(Path,Ansl,Point) :ncc incline(Path,Ans2,Point), rishtturn(Ans2,Ans1), /\*INCLINATION ALONG PATH FROM ONE END\*/ alons(Path, Ans, End) :de concavity(Path,Cone), norm(Conc,Ne),  $dc$  end( $Path$ , $End$ , $Lr$ ), nce incline(Path, Inc, End), condturn1(Ne,Lr,Inc,Ans). /\*IS PATH HORIZONTAL AT POINT\*/ horizontal(Path,Point) :- nee incline(Path,O,Point), horizontal(Fath, Foint) :- nee incline(Fath, 180, Foint).  $\leq$  delet /\*ALWAYS USE TANGENT OF LARGEST PATH\*/ tansent(Path,Dir) :bitof(Path,Superpath), noc tansent(Superpath,Dir). /\*TANGENT IS INCLINE AT TYPICAL POINT\*/ tansent(Path,Dir) :cc turical\_roint(Path,X), cc incline(Path,Dir,X). /\*ALWAYS USE NORMAL OF LARGEST PATH\*/ normal(Path,Dir) :bitof(Path,Surerrath), ncc normal(Surerrath,Dir). /\*NORMAL IS ANGLE AT TYPICAL POINT\*/ normal(Path,Dir) :cc typical\_point(Path,X), cc ansle(Path,Dir,X). /\*CONTACT\*/ /\*--------\*/ /\*POINTS ARE IN CONTACT IF THEY ARE IN THE SAME PLACE\*/ contact(X,Y,T) :- nee samePlace(X,Y,T). /\*AN OBJECT IS IN CONTACT WITH THE PATH IT MOVES ON\*/ contact(X,Y,T) :de eued(motion(X,Y,Start,Side,T)), nee solid(Y). /\*FIXED CONTACT CANNOT BE MOMENTARY\*/ fixed\_contact(X,Y,T) :- thnot(tspe(period,T)), !, fail. /\*FIXED CONTACT WITH EARTH MEANS FIXED\*/ fixed\_contact(earth, X, T) :- ncc fixed(X, T).  $fixed\_context(X, earth, T)$  :- nee fixed(X,T), /\*FOINTS ARE IN FIXED CONTACT IF THEY ARE IN\*/ /\*THE SAME PLACE FOR A PERIOD\*/ fixed\_contact(X,Y,T) :- type(period,T),  $ncc$  sameplace(X,Y,T), diff(X,Y).

```
/*THE EARTH IS FIXED*/
fixed(earth, Time).
/*OBJECTS IN MOTION ARE NOT FIXED*/
fixed(ObJ,Time): i-dc cued(motion(ObJ, Path, Start, Side, Time)), !, fail.
/*UNSUPPORTED PULLEY IS ASSUMED FIXED*/
fixed(FullJ*Time):-
  de cued(pullsys_min(Sys,Pull,Str,Dir1,Dir2,Time)),
  forall(ncc(sameplace(Pull;Point;Time)) & diff(Point;Pull);
  de partition(Str,[Lbit,Rbit]) & de end(Lbit,Point,risht)),
/*PATHS IN THE ROLLER COASTER WORLD ARE FIXED*/
fixed(Path,Time) :- type(path,Path), type(time,Time),
 ncc probtype(motion, Time).
/*PARTS ARE FIXED IF WHOLES ARE*/
fixed(Bit,Time) :- subpath(Bit,Path), ncc fixed(Path,Time).
/*OBJECTS IN SAME PLACE AS FIXED OBJECTS ARE FIXED*/
fixed(0bJJ,T) :- type(period;T); ncc sameplace(ObJ1;ObJ2;T);
  nee fixed(ObJ2,T).
/*ARITHMETIC*/
/ *--------------
/*ANGLES ARE AT RIGHT ANGLES*/
rtans(X,Y) :- Z is X-Y, O is Zmod180.
/*TURN ANGLE THROUGH 90 ANTI-CLOCKWISE*/
rishtturn(Ans1,Ans2) :-
  eval(Ansi++90,Ans2).
/#TURN ANGLE THROUGH 180*/
aboutturn(Ansl,Ans2) :-
  eval(Ans1++180,Ans2).
cosfact(Dir,Dir,1) :- !.
cosfact(Dir1,Dir2,cos(Ans)) :-
  eval(Dir1--Dir2,Ans).vecadd([Masi,Dir],[Mas2,Dir],[Mas,Dir])
        :- var(Mas1), eval(Mas-Mas2,Mas1) ;
           var(Mas2), eval(Mas-Mas1,Mas2) ;
           eval(Masi+Mas2,Mas),
           \mathbf{I}.
/* MOMENTS */
summoments(Pointl,Rod,Msum,Dir,Time)
        moments(Point2,Point1,M,Dir,Time),
                    + \cdotM,
                   Msum
                  \lambda_{\rm eff}
```

```
moments(Point2,Point1, F*D ,Dir1,Time)
         :- cc seraration(Point1,Point2,D,Dir1,Time),
            rishtturn(Dir1,Dir2),
            sumforces(Point2,Dir2,Time,F),
 /*FORCE*/
 /*-----*/
 sumforces(Fart,Dir,Time,Gforce+Fressure+Others) :-
   sravitational(Part,Dir,Time,Gforce),
   reactional(Part,Dir,Time,Pressure),
   appliedforces(Part,Dir,Time,Others).
 /*GRAVITATIONAL FORCE*/
 sravitational(Part,Dir,Time,M*s*Costerm) :-
   cc mass(Fart,M,Time), cosfact(270,Dir,Costerm).
 /*REACTION FROM CONTACT*/
 reactional(Part,Dir,Time,Forcesum) :-
   foreach(candidate(Part,Cand,Time),
   reac(Part,Cand,Force,Dir,Time),C+,OJ,Force,Forcesum).
 /*SOURCE OF REACTIONAL FORCE*/
 candidate(Part,earth,Time) :- fixed(Part,Time).
 candidate(Part,Point-Line,Time) :-
   ncc sameplace(Part,Point,Time), diff(Part,Point),
   Point_of(Line,Point), minimal(Line),
WAREACTION OF EARTH ON A FIXED OBJECT*/
 reac(Part,earth,Costerm*R,Dir,Time) :- !,
   cc resction(earth, Part, R, Dir1, Time),
   cosfact(Dir,Dir1,Costerm).
 /*TENSION IN STRING*/
 reac(Part,Point-Str,Costerm*T,Dir,Time) :-
   ture(string,Str), !, co tension(Str,T,Time),
   de end(Str,Point,Par), ce incline(Str,Dir1,Point),
   condturn1(left, Par, Dir1, Dir2), cosfact(Dir, Dir2, Costerm).
 /* REACTION OF A PATH */
 reac(Part,Point-Path,Nforce+Friction,Dir,Time) :-
   \frac{1}{2} mee solid(Path), \frac{1}{2}normal_reac(Fart,Fath,Foint,Nforce,Dir,Time),
   ( roush(Path) & dc cued(motion(Part,Path,Start,Side,Time)) ->
     friction(Part,Path,Point,Friction,Dir,Time) ; Friction = zero ).
 /*OTHERWISE ZERO */
 reac(Part,Point-Path,zero,Dir,Time).
 /*NORMAL REACTION OF PATH*/
 normal_reac(Part,Path,Point,Costerm*R,Dir,Time) :-
   cc ansle(Fath,Dir2,Point), wh_side(Part,Path,Ans,Nc,Time),
   condturn1(Ne,Ans,Dir2,Dir1),
   cc reaction(Path,Part,R,Dir1,Time),
   cosfact(Dir,Dir1,Costerm).
 /*SLIDING FRICTION*/
```

```
cc incline(Path,Dir2,Point),
  de eued(motion(Part,Path,Start,Side,Time)),
  condturn3(Path,Start,Dir2,Dir3),
  cosfact(Dir,Dir3,Costerm).
/*ADDITIONAL APPLIED FORCES*/
arrliedforces(Part,Dir,Time,Other) :-
  foreach(force(Part;F;Dir1;Time);cosfact(Dir;Dir1;Costerm);[+;O];
    Costerm*F, Other).
/*CONSTANT VELOCITY AND ACCELERATION*/
constvel(Obj,Time) :- dc relvel(Obj,earth,V,Dir,Time), isainvar(V).
constvel(Obj,Time) :- dc relaccel(Obj,earth,zero,Dir,Time).
constvel(Obj,Time) :-
  de cued(line_motion(Obj,Path,Time)),
  foreach(ncc(samerlace(Obj,Point,Time))&diff(Obj,Point),
    reac(Obj,Point,Force,O,Time),C+,zero],Force,zero).
constrelvel(Obj,Earth,Time) :- constvel(Obj,Time).
/*CONSTANT ACCELERATION*/
constaccel(Obj,Time) :- constvel(Obj,Time), !, fail.
constaccel(Obj,Time) :- dc relaccel(Obj,earth,A,Dir,Time), isqinvar(A).
constaccel(Obj,Time) :- false,
  for all (dc force (Obj<sub>f</sub>, Dir, Time), is a invar(F)),/*DISABLED, NEEDS RETHINKING*/
/*VELOCITY*/
/ *----------*/
/*RELATIVE VELOCITY BETWEEN TWO POINTS OF REFERENCE*/
relvel(P1,P2,zero,Dir,Time) :-
  nce fixed_contact(P1,P2,Time).
relvel(Parti, Part2, Vel, Dir, Mom) :-
  subtime(Mom, Per), ncc constrelvel(Part1, Part2, Per),
  ncc relvel(Parti, Part2, Vel, Dir, Per).
relvel(Parti, Part2, Vel, Dir, Per) :-
  subtime(Mom, Per), ncc constrelvel(Part1, Part2, Per),
  ncc relvel(Parti, Part2, Vel, Dir, Mom),
relvel(Endi,Midrt,Ra,Diri,Time) :-
  de eued(stringsys(Str,Lbit,Midrt,Rbit,Time)),
  farend(Str,End1,End2),
  farend(Bit1,End1,Midrt), alons(Bit1,Dir1,End1),
  farend(Bit2,Midpt,End2), alons(Bit2,Dir2,Midpt),
  ncc relvel(Midrt,End2,Ra,Dir2,Time),
relvel(P1,P2,A,Dir,Time) :-
  ncc fixed_contact(P2,P3,Time),
  ncc relvel(P1,P3,A,Dir,Time).
relevel(PI, P2, A, Dir, Time):
  ncc relvel(P2,P1,A,Dir1,Time),
  sboutturn(Dir1,Dir).
```
LL LUEITYPOOLISIUST LL IEDLOLOLINI DYNA LA CANALLE (CELLE)

/\*ACCELERATION COMPONENT\*/

```
/*ACCEL TOWARDS THE CENTRE OF A CURVE*/
accel_cmpnt(Part,-(V:2)*Costerm/R,Dir2,Time) :-
  de eued(motion(Part, Path, Start, Side, Time)),
  thnot( de concavity(Path, stline) ),
  cc radius(Path, R),
  cc normal(Path,Dir3),
  cosfact(Dir2,Dir3,Costerm),
  cc vel(Part, V, Diri, Time), !.
sccel_cmpnt(Part,A*Costerm,Dir1,Time) :-
  cc sccel(Fart,A,Dir2,Time), cosfact(Dir1,Dir2,Costerm).
/*RELATIVE ACCELERATION BETWEEN TWO POINTS OF REFERENCE*/
relaccel(P1, P2, zero, Dir, Time) :-
  ncc fixed_contact(F1, P2, Time).
relaccel(Parti,Fart2,zero,Dir,Fer) :- ncc constrelvel(Part1,Fart2,Per),
                                        tyre(reriod, Fer).
relaccel(Endl,Midrt,Ra,Dir1,Time) :-
  de eued(stringsys(Str,Lbit,Midrt,Rbit,Time)),
  farend(Str,End1,End2),
  farend(Bit1,End1,Midrt), alons(Bit1,Dir1,End1),
  farend(Bit2,Midpt,End2), along(Bit2,Dir2,Midpt),
  ncc relaccel(Midrt,End2,Ra,Dir2,Time).
relaccel(P1,P2,A,Dir,Time) :-
  ncc fixed_contact(P2,P3,Time),
  ncc relaccel(P1, P3, A, Dir, Time).
relaccel(P1,P2,A,Dir,Time) :-
  ncc relaccel(P2,P1,A,Dir1,Time),
  sboutturn(Dirl,Dir).
/ * TIME */
  bndy(P.M.Par)
        : - nonvar(M),
            ?(bndy(Pl,M,Pari)),
           adj(P,P1,Par,Par1).
  bndy(P,M,Par)
        := \mathsf{var}(\mathsf{M}),
           adj(P,P1,Par,Par1),
            ?(bnds(P1,M,Par1)).
  adj(P1,P2,Par,Par) :- concurrent(P1,P2,Par).
  adJ(P1, P2, Par1, Par2)
        1 - opposite(Parl,Par2),
            consecutive(P1, P2, Par2).
```

```
eonseeutive(P1,P2,left) :- eonsec(P1,P2>. 
  eonsecutive(P1,P2,risht) :- consec(P2,P1).
  consee(P1,P2) 
        :- conseci(Q1, Q2),
           eoneurrent(P1,Q1,risht),
           coneurrent(P2,Q2,left). 
  consec(Q1,Q2):- de Partition<E,Plist>, 
           twre(reriod,E),
           nextto(Q1,Q2,Plist). 
                                                             \simsumdurs([J,O). 
  sumdurs([P|Ps],T+Sum)
        :- cc duration<P,T>, 
           ! , 
           sumdurs(Ps,Sum). 
I* MISCELLANEOUS*/ 
  free(Path,Part,Per> 
        I- forall( nec(samePlace(Part,Point,Per>>, PDint_ofCPath,Point> >, 
           nee eoeff(Path,zero), 
           thnot(foree(Part,F,Dir,Per)). 
  ProbtwPe(motion,Per) 
        :- nee probtype(roller-coaster,Per) ;
           nee ProbtyPe(motion-in-a-straisht-line,Per).
  coeff(Path,zero) 
        :- twPe(Path,Path>, 
           nee probtwPe(motion,Time>. 
  eoeff(Path,Mu> 
        I- bitof(Path,SUPPath), 
           nee coeff(Surrath,Mu).
  roush(Path) :- thnot< nce(coeff(Path,zero)) >. t 
  solid(X) :- bitof(X,Y), nee solid(Y).
  mass(Part,M,Per1) 
        I- twPe(Partiele,Part>, 
           twpe(time,Per2),
           diff(Perl,Per2),
```

```
المنتشبة والمتبادي والمرادي
```
## $place(X)$  :- type(point, X), ncc fixed(X, Time).

 $\sim$   $\star$ 

 $\sim 10^{-11}$ 

 $:$  -end.

 $\mathcal{L}^{\text{max}}$ 

 $\epsilon$ 

 $\Delta \sim 1$ 

 $|_{ni}$  +

 $\bar{\mathbf{x}}$ 

 $*$ 

```
const(s).
```
const(zero).

÷.

```
ins(2240, 1bs, tons).
ina(60,mins,hrs). 
ina(60,secs,mins). 
ins(1760, yds,mls).
inc(3,ft,9d5).
ina(l2,ins,ft.).
```

```
inaf(100,centi(X),X).
insf(1000,min11i(X),X).
insf(1/1000,kilo(X),X).
```

```
:- ccflas i= on, 
     tflas i = 4.
```
isa(Point\_of\_ref,earth).

```
Mecho
```
 $\mathbf{r}$ 

```
:- consult<losic), 
     consult(xtract),
     consult.(infer), 
     consult(init).
version 
  : - n1, n1,tab(8),write('================================='),nl,nl,
      tab(8),write(' MECHO 10.1'),nl,nl,
      tab(8),write('==================================(),nl,nl,
      tab(8), write(' ( DEBUG version 4 loaded )'), nl,nl.
```
:- version.

 $\bar{\epsilon}$ 

 $\mathbb{R}^2$ 

PROLOG, MLE

.COPY PROG= 'A .RUN NEWJOBE 400, 4221  $*$ :  $*$  'NOLC''. #?-CONSULT(PROG). #?-SAVE(''PROG.IS''). .CONT  $*2 = RUN.$ \*:-END. .DEL PROG

/ Peonog <USVN.G, INEQ, SOO> TEST. PROLOG <USVN-9, INTER, LOGIC, XTRACT / PULLES > **CONTRACTOR** Prosog <Usuw.G, PEAND>.

Y

 $\mathcal{P}_{\mathcal{P}^{\star}}$  .

 $\mathcal{C}$ 

/\*CNVER1\*/ /\*MECHANICS UNIT CONVERSION ROUTINES\*/

/\*GATHEREJI TOGETHER BY ALAN BUNDY ON 8/9/76\*/

/\*UN]] CONVERSION\*/

CONVERT(.FS; FSJ) :- STANDSYS(.SYS); RETRACT (CCFLAG(LSW)), ASSFRTA (CCFLAG(ON)), ECONV(LFS, LESI).

 $SCONV(1J,1J).$ 

SCONV(.F.,FS,F),JES1) :- FCONV(.F.,JE1), SCONV(.FS,LES1).

ECONV(IRUF, IRUE) :- !.

 $ECONV(L, J, E)$  :-  $1SCONST(L, E)$ , !.

- $ECONV(LE, L)$  :- WORD( $L$ ), KIND( $LE$ , PRED), 1YPEINFO(\_PRED, D1MLESS, 1), !.
- ECONV(LF.,LF.1) :- WORD(LF.) , !, VCONV(LF.,LF.1).
- FOONV( F, F1) :- F. = ..S. ARGS , SCONV( ARGS, ARGS1) ,  $F1 = 1.5$ . ARGS1

VCONV(\_F,\_F1) :- VCONV1(\_F,,F1),!.

- $VCONV(.F).F1)$  :-  $VCONV2(.F).F1).F1$ CASSF R12 (VCONV1 (LF) LF1)) ) TRACE (LF-GOF S-10-LE1) 4).
- $VCDNV2($ ,  $V_2$ ,  $N$ ) =  $\sim$   $\sqrt{N}$ ] 1(,  $V_2$ ,  $\sqrt{N}$ )) , STANDARD(,  $U_2$ ,  $U$ ),  $!$ , CC (MFASURE (  $V$ ,  $\widetilde{N}$ ),
- $VCDNV2(. V_2. M2)$  :  $VUNIT(. V_2. W)$ , STANDARD(LU, UJ), CCCNFASURE(LV, N)), MCONV(.My.Uy.M1y.UJ), S1MPLJFY(.M1y.M2).
	- STANDARD(IU,IU) :- STANDSYS(ISYS), DIMENSIONS(IU,IU), STANDUNJI(LU).UJ (LSYS).

DIMENSIONS(LBS,M) :- !.

UIKENSIONS(IONS, N) :- !.

DIMENSIONS(HRS, )) :- !.

DIMENSIONS(MINS, 7) :- !.

DIMENSIONS(SECS, 1) :- !.

 $I$  is the NST unit  $(i, j, j)$  if  $\mathbb{R}$ .

DIMENSIONS(YDS,L) =- !.

```
DINENSIONS(Fig1) :- !.
DIMENSIONS(INS) 1- !.
DINENSIONS(LU,LU) :- ISCONSI(LU), !.
DINENSIONS(LU) 1) :- LU = ...S. ARGS ,
    LUINENSIONS(LI,LI).
LDINENSIONS(LU.LUL, LD.LUL) :- DIMENSIONS(LU, LD),
    LDIMENSIONS(LUL, DL).
MCONV(_M;_U;_C,_K;_U1) =- FACTOR(_C;_U1;_U).
/*CONVERSION FACTORS BETWEEN UNITS*/
FAC10R(1C1/1C2,1U1,1U2) :-
  FINJKEP(ICL: J, UL, R), FINDREP(IC2, U2, R).
FINDREP(LC*LCJ;LU;LR) :-
  JNA(.C; U; Uj Uj); U; FINDREP(.Cli, LUI; LR).
FINDREP(1, R, R, R).
FMERGE ( _ C , _ 10 , _ 10) = -
  FINDREP(10), UD, R1), FINDREP(102, 102, R2),
  COND(UIFF(_R1, _R2), ASSERIA(INA(_C*_C1/_C2, _R1, _R2)), TRUE).
1NA(2240,1HS,1UNS).
JNA(60, MINS, HRS).
INA(60,SFCS,MINS).
1NA(1760, YDS, MLS).
INA(3,FI,YUS).
1NA(12,1NS, F1).
1NA(100, \text{CENTI}(\text{X}), \text{X}).1NA(1000,NILL1(.X), X).1NA(1/1000)K1LI(1/2), X).
ISUNII(.U) :- DIMENSIONS(_U,_D).
/*FIXING UNIT SYSTEM*/
STANDSYS(LSYS) :-
  NOL HOP >SOUGHTS(LSI)> CONVLUST(UN1T)>LSL)_UL1)>
  SWORDSIN(LULJ), FULJ), F1X(1.L, M. LJ), PULJ, REM1, SYS),
  GJVENS(.GL) > CONVL1ST(UN11) = _GL) _UL2) >
  SWORDSIN(.UL2), PUL2), FIX(_RFM1,_PUL2,_REM2,_SYS),
```

```
FIXRESI (LREN2, LSYS), ASSERIA (STANDSYS (LSYS)),
```
SYSFOUND.

```
NOLOOP :- SYSSOUGHT, !, FAIL.
NOLOOP :- ASSERTA(SYSSOUGHT).
SYSFOUND :- RETRACT (SYSSOUGHT).
FLX(LJ_{2},UL_{2}LJ_{2},LSYS).
F1X(LU1.JU1,LUL,JU2,LSYS) :-
  SUBLIST (I(IMENSIONS(LIII), LUL, LCANDL), DIFF (LCANDL, LI),
   !\cdot VOTE(LCANDL \cdot UNIN),
  CGFNSYN(SYS)_SYS), ASSFR1A(S1ANIJUN11(_JJ1)_WJN;_SYS)),
  F1X(.JH1, UH, JH2, SYS).
FIX(101,101),101,101,101,101/9,18YS) :-
  FIX(.UL1, UL, JH2, SYS).
VOTE ( CANIL , WIN) =-
  LISTIOSET (LCANDL + LCANDS) +
  MAPL JST (SCOREFACH(LCANDL), LCANDS, LPAIRSL),
  FAVOURITE ( _PAIRSI , _WIN. _SCORE ).
SCOREFACH(LU,LU.O,[J).
SCORFFACH(LU, LLLM, LL, LL, RESI) :-
  !, SCORFFACH(.U, U. N, RES)) , N1 1S N+1.
SCORFFACH(.U).U.W.HID.HU, PL) :- SCOREFACH(.U).U.W.A.IL).
FAVOLIRI1E((1,1,1,1);1,1,1,1,1,1,1)FAVOUR11E((LU1.1S1).PL,1U2.1S2) :-
  FAVOURIJE (LPL) LU2. LS2), LS1 (LS2 ) !.
FAVOURITE ((LU.LS). PL, LU.LS).
FIXREST(LJ, SYS).
FIXRF.SI (1.1.K.11, 1991) :- !, DEFAULI (18YS).
F1XRES1(JJ.JH, LSYS) :-
  IIEFAULT (18YS2) +STANDUN11 (10+10+18YS2)+
  ASSERTA (STANDUNIT (JU) JU) JSYS) ) >FIXREST (JUL) JSYS).
JIEFAULT(FLS).
S1ANIUNI1(1,5FCS,FLS) :- !.
S1ANIJUN31(1, F1,F1S) 1 - 1.
STANDUNIT(M)LJS)FLS) :- !.
STANDUNIT(LU)LH)LSYS) :- ISCONST(LH) ,!.
STANDUNIT(LJ), JJ, SYS) :- ISSYN(LJ)), J, FAIL.
S1ANDUNJ1(J1,J1,SYS) I = JI =..(S.JIARGS) JMAPL J ST (STANDUNIT (LSYS) »LJIARGS»LUARGS) » LU=.. (LS.LUARGS) .
NE ASURE (ZERO, 0) =- !.
MEASURE(G,32) :- !.
COME ASURE (LQ, _M) = - RETRACT (CCFLAG(LSW)),
```
ASSERTA(CCFLAG(ON)), CC(MEASURE(LQ,LK)).

 $UN11(2FKO,-11)$  :-  $I =$ 

 $\bigcirc$ 

 $\bigcirc$ 

 $UNI1(G,H1/SFCSI2)$  :- !.

UNIT(.0,.U)  $i-$ STANDSYS(.SYS), KIND(\_0,\_PRED), IYPE JNEO(LPREJ), LIYPE, LU), STANDUNII(LD, LU, LSYS).

 $\bigcirc$ 

 $\bigcirc$ 

/\*NEWVEL\*/

/\*VELOCITY RATIONALIZED\*/ put a Nice  $14$ ------------------------/\*ASSERTING NEW VEL RELATIONS\*/  $ASSVEL$ ( $+0B$ .), $+VEL$ , $+0IR$ , $+TIME$ ) := REP(+0BJ, +REP, TOUCH(+TIME)), RECPR(RELVEL(«REP.EARTH, «VEL, »DIR, «TIME), 4), ASSRELVEL(+0BJ1,+0BJ2,+VEL,+DIR,+TIME) :-REP(+0BJ1,+REP1,TOUCH(+TIME)), REP(+0BJ2,+REP2,TOUCH(+TIME)), RECPR(RELVEL(+REP1,+REP2,+VEL,+DIR,+TIME),4). /\*FINDING RELATIVE VELOCITYS\*/ RELVEL(+0BJ,+0BJ,ZERO,+DIR,+TIME) := !, RELVEL(+0BJ1,+0BJ2,VEL,+DIR,TIME):-REP(\*OBJ1,REP1,TOUCH(\*TIME)), REP(\*OBJ2,\*REP2,TOUCH(\*TIMF)), ?(RELVEL(+REP1,+REP2,+VEL,+DIR,+TIME)), /\*SINGLETON TREE FOR EARTH\*/ REP(EARTH, EARTH, TOUCH(+TIME)), /\*ABOVE DOES NOT DEAL WITH: \*/ /\* COMMUTATIVE PROPERTY OF RELVEL\*/ /\* SPECIAL STRINGSYS RULE\*/

 $\sqrt{ }$ TIME INHERITANCE\*/

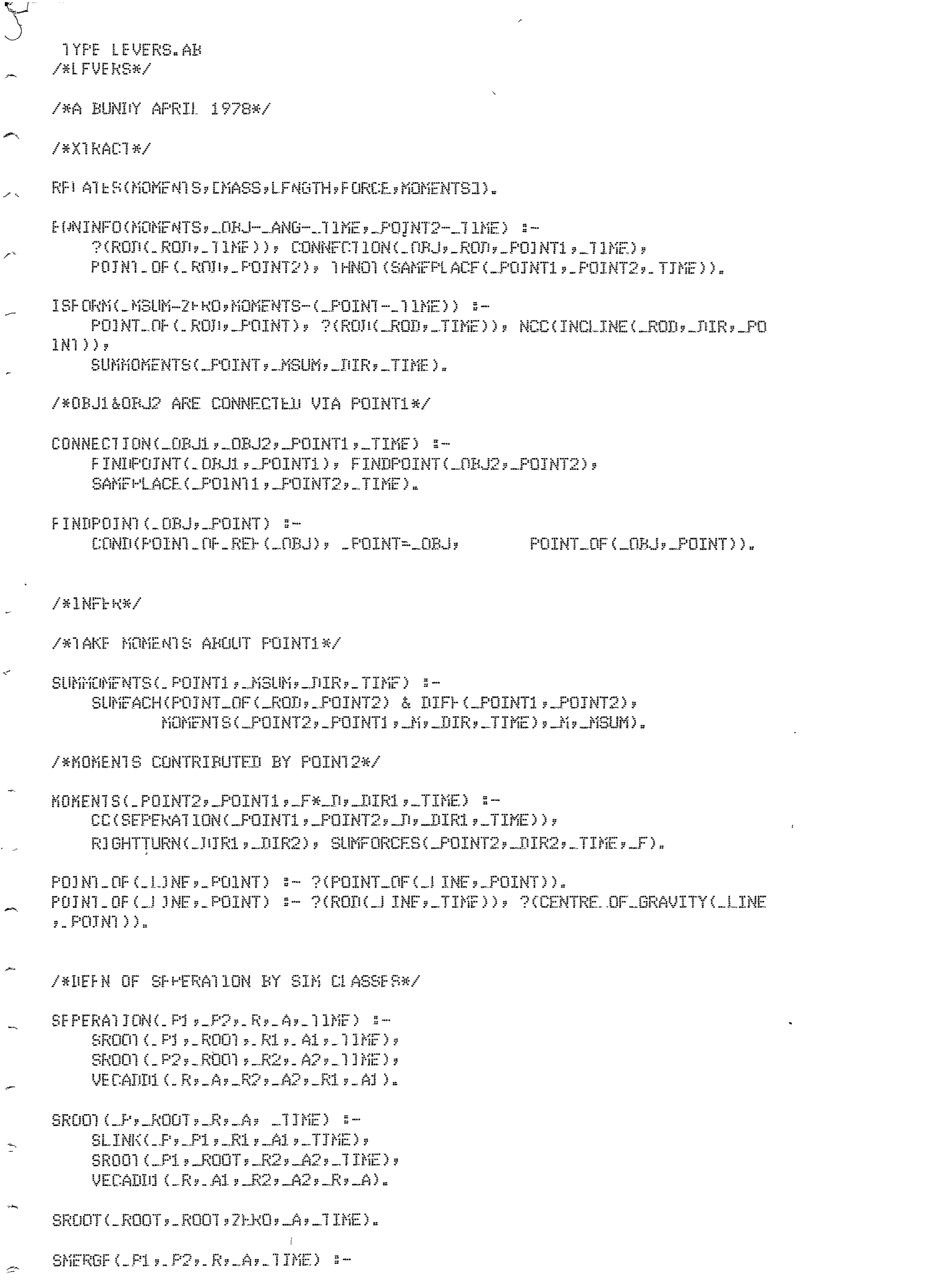

 $\epsilon$ 

```
SROOT ( P1 > ROOT1 > R1 > A1 > 11ME) >
    SROOT (LP2), ROOT2), R2, A2, 11NF),
    VECADDI (LR3, LA3, LR1, LA1, LR, LA),
    CONICUTEF (LROOT1) LROOT2) > ASSERTA (SLINK (LROOT1) LP2) LR3) LA3, LTINE ) ) ;
          TRUF).
VECADD1 (LR1, LA), R2, LA, LR1+LR2, LA) :- !.
VECADD1(LR2-LR1; A; R1; A; R2; A) :- !.
VECADD1(LR1; LA1; LR2; LA2; LR3; LA3) :-
    TRACE (UNABLF-TO-ADD-VECTORS-ELRI »LA1 »LR2 »LA2 »LR3 »LA31 »2).
/*LOGIC*/
SCHEMA(ROT(LROT), 1MF),
    LCUE (LINESYS (LROTI»LENDI »LEND2)) »
      CC(INCI INE (. ROJ), JUR, FND1)),
      CD(SFPERATION(LFNIII), FNII2) JI, JIR, JINE)),
      CC(CENTRE-OF-GRAVITY(_ROD)_COFG)) 3,
    [CONCAVIIY(_ROD,SILINE),
      SEPERATION(LFNDJ), LODFG), JV2, LDIR, LTIME) J,
    L).
/*NFURM WITHIN LOGIC*/
NFREC(SEPERATION(LOBJ1)_OBJ2)_D)_ANG)_TIME))_N) =-
    !, SMERGE ( _ORJ1, _ORJ2, _D, _ANG, _TIME) .
NFREC(CONSTLENGTH(J.INE, JD), N) :-
    ?(CONCAVITY(_J_INF,STLINE)), !;
    CC(END(_I JNF, _END1, LFF()),
    CC(END(_IJNF)_FND2)RIGHT));
    CC(INCLINE(LIJNE; LJUR; LFND1));
    FORALL (TIME (LIIME) » SMERGE (LFNIL>LFNID2 » LIL-LIIR » LTIME)).
VARLENGTH(LIJNE).JULTINE) =-
    ?(CONCAVI) Y(LIJNE, SILINE)),
    ?(END(_I JNF,_FNDJ,LFF1));
    ?(END(.LINE; _END2; RIGHT));
    SEPERATION(LEND1, END2, D, DIR, TIME).
```
Usual convertions for variable names in parsing foutines

 $\left(\frac{A}{\sqrt{2}}\right)$  and  $\left(\frac{A}{\sqrt{2}}\right)$ subtist | notist | subtist  $57.827 F$   $=$   $<$  add  $\mu$ ag>  $\sim$  add | test.  $H_{\text{reduction}}$  possibly possibly and possible possible  $H_{\text{reco}}$ ETEAU Y EUR (type) and physology definees | ... and Constitutional Constitution of the Constitution of the Constitution of the Constitution of the Constitution of the Constitution of the Constitution of the Constitution of September 1 Let Crelection > one lother least all  $\frac{1}{2}$   $\frac{1}{2}$   $\mathbb{Z}^* \subset \mathbb{R}^+$ A Calmanavon > mass | height | velocity ; ; ; ; ; ; ; ; ; ; ;  $\frac{1}{2}$  if  $\frac{1}{2}$  is  $\frac{1}{2}$  or  $\frac{1}{2}$  or  $\frac{1}{2}$  or  $\frac{1}{2}$  is  $\frac{1}{2}$  if  $\frac{1}{2}$  if  $\frac{1}{2}$  if  $\frac{1}{2}$  if  $\frac{1}{2}$  if  $\frac{1}{2}$  if  $\frac{1}{2}$  if  $\frac{1}{2}$  if  $\frac{1}{2}$  if  $\frac{1}{2}$  if  $\frac{1}{2}$  if **EXAMPLE COMMED STREAMS COMMED CONTROL Community & Community & Superior Community of the Community of Community Community Community Community Community EXAMINE POWER SPACE SOME and I** ... HEATHER TIES . ... ELINERS INTERNATIONS TO CONSTRUCT THE ENTREPRIES AND CONSTRUCTED TO A REPORT OF THE RESIDENCE OF THE RESIDENCE *ិន ៤*៩ដែ  $A_{\frac{1}{2},\frac{1}{2},\frac{1}{2}}$  <adj >  $\frac{1}{2}, \frac{1}{2}, \frac{1}{2}, \frac{1}{2}$  fine | constant | ...  $u_{\pm} = \frac{1}{2} \left( \frac{1}{2} \sum_{i=1}^{n} \frac{1}{2} \sum_{j=1}^{n} \frac{1}{2} \sum_{j=1}^{n} \frac{1}{2} \sum_{j=1}^{n} \frac{1}{2} \sum_{j=1}^{n} \frac{1}{2} \sum_{j=1}^{n} \frac{1}{2} \sum_{j=1}^{n} \frac{1}{2} \sum_{j=1}^{n} \frac{1}{2} \sum_{j=1}^{n} \frac{1}{2} \sum_{j=1}^{n} \frac{1}{2} \sum_{j=1}^{n} \frac{1}{2} \sum_{j=1}^{n}$  $M_{\text{max}}$  (measpair)  $\sim$  [N, U] STERE TELECOMERAL D#M  $\frac{1}{\sqrt{1-\frac{1}{2}}\sqrt{1-\frac{1}{2}}\sqrt{1-\frac{1}{2}}\sqrt{1-\frac{1}{2}}}}$  atom > ATTERWAL (time) A APRIL period <> <mleger>  $V_{\text{max}}$  <with  $\sum_{i=1}^{n}$  pass | eat |...  $\sum_{i=1}^n \sum_{i=1}^n P_{i,i} = \sum_{i=1}^n \sum_{i=1}^n \sum_{i=1}^n P_{i,i}$  $K_{\text{F}} = \frac{X}{1 - \frac{1}{2}}$  (sentence )  $\sigma_{\rm C}$  , and  $\sigma_{\rm C}$  $\tau$  at  $\tau$ Experience Cathermonacy > ask | nondat  $\mathbb{F}_{\mathbb{F}}$  or  $\mathcal{B}_{\mathbb{F}}$  . The state  $\mathbb{F}_{\mathbb{F}}$  is the set of  $\mathbb{F}_{\mathbb{F}}$ EU WANDEREN ET TERRIT T  $\mathcal{L} \subseteq \mathbb{R}^{n \times n}$  , where  $\mathcal{L} \subseteq \mathbb{R}^{n \times n}$  , where  $\mathcal{L} \subseteq \mathbb{R}^{n \times n}$ STANNING SPELING 

 $\frac{1}{\sqrt{2}}$  .

```
: entra(refs,2).
                                                              SENTENCE DATASTRU
s- entry(ment, 2),
\mathfrak{k}- entry(addl,2).
                                                                  FIELDS
%- entre(putconstr,2).
*- entru(constr:2).
:- prosram([util,distri,read,new,add,sen],[
setrnf(2), isrnf(2), closernf(1),
sethv(2), ishv(2), closehv(1),
setsub() issubstrated (2),
setobJ(3), addobJ(3), isobJ(2), isobJ(3),
setmv(2), ismv(2), ismv1(2), ismood(2),
set Plur(2), currview(2),
setPP(3), PP(3),
per(2), last(2), sname(2), level(2), islast(2),
per(2), findconstr(2), putconstr(2),
mentioned(2),
lossubJ(2), lossobJ(2),
Prsent(1), Prass(1) ]).
\texttt{3} - mode roles(+\texttt{s}?).
:- mode data(+, T).
:- mode per(+,?).
:- mode ident(+,?).
!= mode role1(+,?).
:- mode role2(+,+).
\gamma - mode role3(+,?).
i- mode role4(+,?).
!= mode role5(++?).
:- mode role6(+,?).
:- mode datai(+,?).
:= mode data2(+,?).
:= mode data3(+,?).
: - mode data4(+, \hat{r}).
:- mode identi(+,?).
i- mode ident2(+j?).
:- mode ident3(+,?).
/* LOGICAL ROLES */
losssubJ(G,X) :- ismood(actv+X), !, issubj(G+X),
lossubJ(G_vX) :- ismood(passv,X), !, pp(by,G,X),
losp(6,N): l = 1smood(actv,X), !, isobj(G,1,X).
lossobJ(G,X) :- ismood(passv,X), !, issubj(G,X).
/ 紫
    SENTENCE OUTPUT */
nl, nl, print(final-parse-of-N-followins-from-L), nl, nl,
   print(roles-filled), nl, pnotvar(R), pnotvar(H), pnotvar(S), pnotvar(O),
   Pnotvar(M), Pslist(P), nl, fail.
\texttt{present}(\_).
prass(sent(_;d(A;R;_;_);_;_)) :- nl; nl; print(add-assertions); pslist(A);
   nl, call(assertall(A)), nl, fail.
prass\langle \_ \rangle_*\text{proofVər(X)} := \text{Ver(X)}, \vdash\text{product}(\text{X}) :- write(X), nl.
pslist(X) :- var(X), !, ml.
```

```
/* ACCESSING SENTENCE FIELDS */
roles(sent(R,_,_,_),R). 
dists(sent(_,D,_,_),D),
Per(sent(_,_,T,_l,T). 
ident(sent(_,_,_,I),I). 
rolef(r(X_{t} ,...,...,...,Y_{n})role2(r(_,X,_,_,_,_),X), 
role3(r(_,_,X,_,_,_),X). 
role4(r(\_,\_,\_,\_{x},X,\_,\_{x}))role5(r(_,_,_,_,X,_),X . 
role(r, . . . . . . . . . X),X).
datal(d(X,_,_,_,_),X),
dista2(d(\_,X,_,\_,\_y),dista3(d(\_,\_,\chi_{\prime\_,\,\,\,\,\}),
data4CdC_,_,_,X),X), 
ident1(F(X, _{-}, _{-}), X).
ident2(F(\_,X,\_),X).
ident3(F(_,\_,X),X),rnf(X,R) :- roles(X,Rs>, rolel(Rs,R), 
hv(X,H) :- roles(X,R), role2(R,H),
subJ(X, S) :- roles(X,R), role3(R,S).
obj(X,0) :- roles(X,R), role4(R,0).
mv(X,M) :- rolesCX,R>, role5(R,M). 
p_{PS}(X,F) :- roles(X,R), role6(R,P),
addl(X,A) :- data(X,D), datal(D,A).
refsCX,R) :- data<X,D>, data2(D,R>. 
constr(X,C) :- data(X,D), data3(D,C).
rnent<X,M> :- dataCX,D>, data4(D,M>. 
last(X,L) :- ident(X,I), ident1(I,L).
sname(X,N) :- ident(X,I), ident2(I,N).
level(X,L) :- ident(X,I), ident3(I,L).
/* PRIMITIVE FUNCTIONS ON FIELDS *I 
setrnf(S,X) :- rnf(X,rnf(S,F)),
isrnf(S,X) :- rnf(X,T), notvar(T), T=rrf(S,F), var(F).
closernf(X) :- rnf(X,rnf(_,closed)).
sethv(V,X) :- hv(X,hv(V,_)),
ishv(V,X) :- hv(X,W>, notvar(W>, W=hv(V,F>, var(F). 
closehv(X) :- hv(X,hv(_,closed)),
setsubJ(D,X) :- subJ(X)subJ(D),
issubJ(S,X) :- subJ(X,T), notvar(T), T=subJ(S).
setobJ(S,N,X) :- obJ(X,obJ(N*S,L)).
addobJ(S,N,X) :- obJ(X,obJ(_,N#S)),
isobJ(S,X) i- obJ(X,O), notvar(O), O=obJ(N#S,_), var(N).
isobi(S,N,X) :- obi(X,0), notvar(O), O=obJ(A,B),
   <A=MtS;B=MtS>, notvar<M>, M=N. 
setmv(I,X) :- mv(X,I).
ismv(V,X) :- mv(X,mainverb(V1,_)), notvar(V1), V=V1.
ismvl(I,X) :- mv(X,J), J=mainverb(V,I1), potvar(V), I=J.
ismoodCH,X> :- mv<X,mainverb(_,[_,Ml, •• _J)), notvar(Ml), Ml=M. 
setPlur(N,X) :- mv(X,mainverb(_,[N,.._J)).
currview(W,X) :- mv(X,mainverb(_,[_,_,_,W1,.._])), notvar(W1), W=W1.
```
setPP(P,C,X) :- PPS(X,Q), lastof(Q,CPP(P,C,\_),..\_]). pp(P,C,X) *:-* PPs(X,Q), Sin(pp(P,C,F),Q), var(F), F=closed, islast(S,X) *:-* last(X,T>, notvar(T), T=S, findconstr(C,X) *:-* constr<X,L>, sin(C,L), PUtconstr(C,X) :- constrCX,L>, lastof(L,[C,,.\_J),  $mentioned(G,X)$  :- ment(X,M), lastof(M,[G,..\_]).  $: -$  end.

```
*- entry(notvar,1).
:- entru(lastof,2).
: entry(sin,2).
:- entru(print,1).
:- entre(append,3).
:- entre(nondet,1).
i- entru(diff,2).
:= entre(in,2).
:- entry(sround,1).
(- entru(trace,2).
:- entry(listlensth,2).
:= entru(sensum,2),
: entry(snoc+2).
z - module(util:\Gamma\sin(2), notin(2),
Isstof(2), snoc(2),
notvar(1), notlist(1), nondet(1),
reset(0),
\texttt{sensor}(2), \texttt{senlist}(2), \texttt{censym}(3),
\varepsilon arrend (3), \varepsilon arra(3),
listlength(2), tlnnot(1),
in(2), ground(1), \mathbb{P}1ur(2),
trace(2), tilm(1), print(1),
diff(2), diffall(1) ]).
:- mode sensymlist(+,+).
:- mode listlensth(+,-).
:- mode in(?,+).
i- mode trace(+j+).
:- mode print(+).
\sin(\sqrt{x}) :- var(X), l, fail.
sin(X,EX, ...J).
sim(X, \mathbb{L}, \ldots, Y) :- sim(X, Y).
notin(X,L) :- sin(X,L), !, fail.
notin(lsstof(X,Y) :- var(X), !, X=Y.
lastof(E_,..XJ,Y) :- lastof(X,Y).
\text{snoc}(X, Y) :- \text{var}(Y), \vdash Y = [X, \ldots],
\text{snoc}(X, X, \ldots) = 1\text{snoc}(X, E_-, . . L)) \text{!} snoc(X, L).
notvar(X) :- var(X), !, fail.
notver().
notlist(X) :- var(X), \vdotsnotlist([]) :- !, fail .
notlist([_,,,_]) :- !, fail.
notlist(.).
   nondet(X) :- var(X), !.
   nondet([]) :- !, fail.
   nondet(E_,..X]) :- nondet(X).
reset : -   erase 11(c(1, 1)).
sensym(P,Q) :- recorded(c(P,N),Ptr), erase(Ptr), N1 is Nti,
```

```
record(c(P,N1)), name(P,Na), append(Na,CN1],R), name(Q,R), !.
\texttt{sem}(F,Q) :- record(c(F,49)), name(F,Na), append(Na,[49],R),
   name(Q,R), I.
```
## UTILITIES

```
append(EX,.,YJ,Z,EX,.,WJ) :- append(Y,Z,W), !.
aPrend([],X, X).
sarr(A,B,C) :- nondet(A), !, arrend(B,A,C). /* *** */
sarr(A,B,C) :- arrend(A,B,C).
senswmlist(P,[S,..Ss]) :- !, senswm(P,S), senswmlist(P,Ss).
\texttt{Sensymlist}(\_,\texttt{[]}) \texttt{:-} \vdashlistlensth(0, []) :- !.
listlensth(N; [_;..X]) :- inteser(N); !; M is N-1; listlensth(M;X).
listLength(csensym(test, , , ) :- !.
csensym(_;_;G) :- sround(G); !. /
csensym(_,C,G) :- sensymlist(C,G).
thnot(L) i- call(L), i, fail.
thnot(_).
in(X, L1-L2) :- L1 == L2, !, fail.
in(X, X, \ldots)-
in(X, [L], \ldots, L11-L2) :- in(X, L1-L2).
sround(X) i- var(X), i, fail.
\text{ground}(EX_1,...1) :- \text{var}(X)_1 !, fail.
\text{ground}(\mathbb{L}_1, \dots, \mathbb{X}]) :- \vdash ground(X).
\text{ground}(\_).
plur(wou,plur).
\mathbb{P}lur([_],sins).
p[ln(fL_y, x, \ldots], pL]/案
    TRACING AND PRINTING #/
trace(M,N) t - f t flas(N1), N1<N, !.
trace(M,N) :- print(M), ttyflush, repeat, set0(13), !.
tlim(N) :- eraseall(tlim(X)), record(tlim(S)), !.
Print(X-Y) :- Print(X), fail.
print(X-Y) != !, put(32), write(Y).
print(X) :- put(42), put(32), write(X),
diff(X,X) \longleftarrow \longleftarrow \longleftarrow fail,
diff(\_,\_).
diffall([1],diffall([A,..As]) :- diffl(A,As), diffall(As).
diff1(,[diffl(A, [A, ...]) :- !, fail.
diffl(A,E_,,,As]) :- diffl(A,As).
i- end.
```

```
:- module(distri,[
                                                         DISTRIBUTION
                                                                          σĻ
distrib(5), siveall(5) J).
                                                         PROPERTIES among OBJEC
:- mode distrib(+,+,+,+,+).
:= mode disl(+,+,+,+,+,+),
!= mode dis2(?,+,+,+,+).
:= mode dis12(?, +, +, +, +).
:= mode siveall(+,+,+,+,+).
distrib(A,[B],N,F,X) :- (nondet(A), !,act(N,A,B,F,X,nondet)) ;
   (!, disl(A, B, N, F, X).
distrib([A];B;N;F;X) :- !; dis2(A;B;N;F;X).
distrib(A, B, N, F, X) :- disl2(A, B, N, F, X).
   disi(EA,..AsJ,B,N,F,X) :- act(N,A,B,F,X,det), disi(As,B,N,F,X).
   disif([J_1...J_m...J_m]).
   dis2(A,EB, .Bs1,N,F,X) : act(N,A,B,F,X,det), dis2(A,Bs,N,F,X).
   dis2(1,11,11,11)dis12([A,.,As],[B,.,Bs],N,F,X) :- act(N,A,B,F,X,det), dis12(As,Bs,N,F,X).
   dis12([],[],_,_,_,).
siveall(A,K,R,F,X) :- nondet(A), !, act(K,A,R,F,X,nondet). /* *** */
\text{divexll}(\text{L1},\text{L1},\text{L2},\text{L3},\text{L4}) :- 1.
siveall([A;..As];K;[R;..Rs];F;X) :- act(K;A;R;F;X;det); siveall(As;K;Rs;F;X).
act(K,A,B,F,X,nondet) :- !, call(typelt(A,E,X)), act(K,E,B,F,X,det).
act(makerror(P);A,B,F,X,_) :- !; call(makerror(P,A,F,X,B)).
act(makepart(P);A,B,F,X,_) :- !, call(makepart(P,A,F,X,B)),
act(makeadJ;G;A;F;X;_) := !; call(makeadJ(A;G;F;X)),
act(L,A,B,F,X,_) :- L=..[Fn,.,AsJ, append(As,[A,B,F,XJ,A1), M=..[Fn,..A1],
   call(M).
```

```
i- end.
```

```
: module(read,[readsent(1), final(1),
value(1), conson(1), letter(1), disit(1) ]).
:- mode readsent(-). 
:- mude restsentC+,-), 
:- mnda restword(-), 
: - mode word(+,-).
:- mode tolcC+,-). 
/* READING IN SENTENCE 
readsent(S) :- set(L), restsent(L,S>, !. 
restsent(L,CWJ) :- final(L), !, name(W,CLJ), repeat, get0(13).
restsent(L,CW,.,Ws]) :- restword(Ls>, word([L,.,LsJ,W), readsent(Ws). 
restword([L,,.LsJ) :- setO<L>, diff(L,13), diff(L,32>, !, restword(Ls), 
restword(CJ), 
final(46), 
final(33), 
final(63).
word(Ls,W) :- tolc(Ls,L1), name(W,L1),
tolc([L; ..Ls];[M; ..Ms]) :- ucletter(L); !; M is L+32; tolc(Ls;Ms).
tolc([L,..Ls],[L,..Ms]) :- tolc(Ls,Ms).
tolc([J,[J). 
vowel(97), vowel(l01). vowel(105), vowel(lil). vowelC117), 
conson(X) :- vowel(X), !, fail.
conson(X) \rightarrow inteser(X).
ucletter(X) :- X>64, X<91.
leletter(X) := X>96, X<123.
letter(X) :- (ucletter(X);lcletter(X)), !.
disit(X) :- X>47, X<58. 
:- end.
```

```
%- entru(defref,3).
                                                        SETTING UP
:- entry(setref,4).
*- entry(initcands;4).
                                                              REFERENCES
:= entry(satall,3).
i- module(new;[
defnF(3), defoc(2), select(4) J).
i- mode listref(\{+,-+}).
\mathcal{E} - mode flatcands(\mathcal{E} - \mathcal{E}).
i- mode flatc(+,-,-).
i- mode initeands(-+++++-).
i- mode select(\{y+\overline{y},\overline{y}\},
\frac{2}{3} - mode difrall (\frac{2}{3}, \frac{1}{3}, \frac{1}{3}, \frac{1}{3}).
/% Setting ur a new reference
   2 sorts arise -Those from definite noun phrases
      Those from pronouns
\mathcal{K} .
defnr(G,C,X) :- initeands(R,[hasname(C,R),,,_],X,Ca),
   trace(candidates-for-G-as-C-selected,3), value(Ca,G),
   defref(G,CByX).
defref(G) = 1 - 3 - 2defref([G],Ca,X) :- !, setref(G,Ca,det,X),
defref(G,Ca,X) :- nondet(G), I, setref(G,Ca,nondet(T),X),
   setref(T, C=, tsF(G), X).defref(G;Ca;X) :- listref(G;Ca;X); ati(diffall(G);X;_).
dofoc(G,X) :- ment(X,L), lastof(L,L1),
   initcands(G,[in(G,L-L1),ground(G),.._],X,Ca),
   focvalue(Ca,G), focref(G,Ca,X),
focref(G_1, \ldots, G_n) :- sround(G), !.
focref([G];Ca;X) :- !; flatcands(Ca;C); setref(G;C,det;X);
focref(G,Ca,X) :- nondet(G), !, flatcands(Ca,C), defref(G,C,X),
   setof(Cs, S), findref(G_7<sub>-</sub>test(S_7<sub>-7</sub>-), ...X).
focref(G,Ca,X) :- flatcands(Ca,C), listref(G,C,X), setof(Ca,S),
   st1(sin(6,5),X,-),listref([G,..Gs],Ca,X) :- setref(G,Ca,det,X), listref(Gs,Ca,X).
list refer([], \ldots),setref(G,Cs,T,X) :- refs(X,L)lastof(L,[ref(G,I,test(_,_,Co),Ca,T),.._]),                                 sensum(ref,I),
   addl(X,A), lastof(A,Co).
/* Producins a flattened cand list when cands are lists */
flateands([],[]).
flateCI, RuR).
flate([A,..As],[P(A,_),..R1],R2) :- flate(As,R1,R2).
/* Givins it an initial candidate list */
intcosh(G) L i_{y}X_{y}C) :- addl(X,A), lastof(A,Co), record(c(CJ)),
   satall(Li,Co,X), recorded(c(L),P), rec(P,L,G), fail.
initcands(\_,\_,\_\satall(L,_,_) :- var(L), !.
                              and a string
           i in and sex a
20 m.a. m. t. t. t. 2011 -
```

```
satall(L,Co,X) :- L/ECo,XJ.
rec(P,L,R) :- cand(L,R), !.
rec(P, L, R) :- erase(P), record(c([R(m, L, L, L)),
/* Selecting from a set which may be a reference */
selfect(a11,5,5,..) i-1.
self(one, 5, 6, x) :- !, oneref(S, 6, x), putconstr(one(S, 6, x), x).
select(other;S;G;X) :- |; oneref(S;G;X); constr(X;C); prev(S;C;P);
   diffrall(G, P, A), add(test,A, X), putconstr(other(S, G), X).
self(ct(lastsS, 0, X)) := \{y \text{ order}(S, 0, X)y \text{ constant}(X, 0), pnew(S, 0, P)\}lensth(P,L), L1 is L+1, listlensth(L1,S), difrall(G,P,A),
   add(test,A,X), putconstr(other(S,G),X).
select(some, S, G, X) :- |, someref(S,G,X),
/* Pickins an object from a set - set candidates */
listeands(S,Ca,G,[],X) :- ground(S), !, setof(Ca,S),
listcands(S,Ca,G,triv(G,E),X) :- nondet(S), !,
   finder(S, \_, \_, C, \text{nondet}(E), X), corsca(C,Ca),
listeands(S,Ca,G,sin(G,S),X) :- initeands(G,sin(G,S),X,Ca),
/* Selectins one member */
oneref(S,[G],X) :- listcands(S,Ca,G,L,X), defref([G],Ca,X), addtest(L,X,_).
\sqrt{\hat{x}} Selecting more than one member \hat{x}/
someref(S,[G1,G2,..Z],X) :- listcands(S,Ca,E,L,X), defref([G1,G2,..Z],Ca,X),
   nextfor([G1,G2,..Z],E,L,X).
nextfor(S,E,L,X) :- sround(S), !.
nextfor(S,E,L,X) :- typelt(S,E,X), addtest(L,X,_).
/* Finding previously mentioned choices */
   prev(\_,C, \_) :- ver(C), !, fail,
   prev(G,Core(G,CG1]),...J.[61]);:-!.
   prev(G, E_-, \ldots, E], P) :- prev(G, E, P).
   diffrall(G,CG1, ..GSJ,CGiff(G, G1), ..EsJ) :- diffrall(G,Gs, L), !.
   difrall(G, [J, [J).
```
 $i-$  end.

```
i- entry(coryca,2).
                                                             DEALING WITH
i- entre(filterl,2).
:= entry(ati,3).
                                                            ADD & TEST ASSERTIO
: - entry(add,3).
:- entre(addtest,3).
:- module(add,E
instantiate(2), \text{add}(2), \text{add}(3), \text{test}(2) ]).
I- mode trucand(+,+,?),
\frac{1}{2} - mode corsca(+,-).
i- mode someallin(+i).
i- mode allin(+j+).
:- mode inmark(+,+).
:= mode transca(+,+).
!= mode fcand(+,+,-,+,+,-).
\mathfrak{p}- mode ripple(?;-;+;+;+).
\hat{s} - mode addar(+,-).
: mode addtest(+,+,?).
\mathcal{L} = \text{mode} refsof(+,+,+,?).
/* Test to see if an object is a suitable candidate for a ref */
noteand(C,I,C,T,X) :- trueand(T,X,EI,.._]), !, fail.
notcents = r_1, r_2, r_3, \ldots, r_ntrecand(test(T,V,Co),X,L) :- satall(T,Co,X), check(V,X,L).
/* Having assigned possible values safely to refs in a particular
   list, we must check the validity of others which have become
   instantiated on the way */
check(Vx_x_) :- var(V), !. /* Have reached end of list */
check(\llbracket \ldots, \ldots \rrbracket) \times \text{min}(\llbracket \ldots, \ldots \rrbracket) = \text{min}(\llbracket \ldots, \ldots \rrbracket) = \text{max}(\llbracket \ldots, \ldots \rrbracket). /* That R was in the list of those looked at */
lastof(L,[I,.._]), check(Is,X,L). /* That one wasn't */
/* When extra tests have been added, it is necessary to try and prune
   the existing candidate lists #/
filter(I,X) :- findref(G,I,T,Ca,Y,X), trace(filterins-reference-for-G,4),
   (sround(0); frand(Cs, I, G, T, X, F), t, trace(filterins-for-G-over, 4),
   masterfilter(F,Y,X), ripple(F,G,Ca,T,X), !.
/* Do repercussions when a nondet's typ has been reduced */
masterfilter(F,_,_) :- var(F), !.
ndfilter(T,Ca), ndvalue(Ca,R).
masterfilter(..., , , ).
ndfilter(L,Ca) :- coryca(Ca,C), someallin(L,C), transca(C,Ca).
/* Deal with list candidates for nondet refs */
copyca([p(C;F);..Cs];[p(C;G);..Ds]) :- var(F); !; copyca(Cs;Ds).
\texttt{cores}(L_1,\texttt{CEI},\texttt{Ds}) :- \texttt{cores}(Cs, \texttt{Ns}).
\text{converse}(\text{CI}, \text{CI}).
\mathsf{someallin}(\mathsf{L}_1,\mathsf{L}_2,\mathsf{L}_3) :- (allin(\mathsf{L}_1\mathsf{C}_2);true), [, someallin(\mathsf{L}_3,\mathsf{C}_3),
someallin([]v_+).
```

```
allin([A,..As],Ca) :- inmark(A,Ca), allin(As,Ca).
inmark(A, [P(A, in), ... ]) :- !.
inmark(A,E_,..Cs]) :- inmark(A,Cs).
transca(C,[P(_,F),.,Cs]) :- notvar(F), !, transca(C,Cs).
transca([p(C+F)+..C1]+[p(C+out)+..C2]) :- var(F)+ !; transca(C1+C2).
transce([1, ..., 0, 1], [1, ..., 0, 2]) :- transca(01, 02).
transea([],[]).
/* Run throush a candidate list and set flas if somethins can be removed */
fcand([], , , , , , , , ).
fcand([P(C;F);..Cs];I;G;T;X;out) :- var(F); notcand(C;I;G;T;X); !; F=out;
   trace(candidate-C-invalid;4); feand(Cs;I;G;T;X;_),
fcand([p(C;F1);..Cs];I;G;T;X;F) :- var(F1); !; trace(candidate-C-valid;4);
   fcand(Cs,I, G, T, X, F),
fcand([_;..Cs];R;X;F) :- fcand(Cs;R;X;F).
/* Note that bindings made during these tests do not remain afterwards.
   Finally, if the flas is set, possible consequences must be followed up
案
ripple(_;G;Ca;test(_;V;_);X) :- value(Ca;[G]);
   trace(value-is-G-and-tryins-repercussions,4),
   filterl(V,X).
/* Filter the set of refs affected */
fillerl(V, \_) :- var(V), !.
filterl(ER,..RsJ,X) :- filter(R,X), filterl(Rs,X), !.
/* Arrendins add assertions to the sentence add list */
add(sddd+L_2X) :- add1(X,A), lastof(A,M), addap(L,M), !,
addar([],_) \mathfrak{z}- \vdash \botaddar([Li;,.Ls];[Li;..M]) :- !; addar(Ls;M); trace(add-assertion-Li-made;3).
addap(L,[L,.._]) :- trace(add-assertion-L-made,3).
/* Appending test lists to the relevent places
                                                  素人
   and following up consquences
test(L,X) :- add(test,L,X).
add(test,L,X) :- addtest(L,X,R), filterl(R,X), !.
addtest(IJ, \_,\_,\ ) i = 1.
addtest([L,..Ls],X,R) :- !, at1(L,X,R1), addtest(Ls,X,R), refapp(R1,X,R).
eddtest(L,X,R) := et(L,X,R).
/* Arrendins a ref list onto another without durlications
     and avoiding one ref */
refaPP(LJ=J=1) I=Var(L)J=I+/* Gettins a list of refs from a list of assertion arsuments */
refsof([J,..,..]) \rightarrow \rightarrow \rightarrow \rightarrowrefsof([A,..As],L,X,R) :- var(A), findref(A,I,_,_,_,X), !, snoc(I,R),
   refsof(As,L,X,R).
```
 $(s$ round(A)  $\frac{s}{s}$  (setref(A,Ca,det,X),findref(A,I,\_,\_,\_,X),snoc(I,R))), !: refsof(As;L;X;R). refsof([A;..As];L;X;R) :- atomic(A); !; refsof(As;L;X;R). refsof(LT,..AsJ,L,X,R) :- T=..L\_,..A1J, refsof(A1,L,X,R), refsof(As,L,X,R). /\* Deal with one test assertion, chansins ref structures as needed \*/ ati(L,X,R) :- L=..[F,..A], refsof(A,L,X,R), incorp(R,L,X), trace(test-assertion-L-made;3). incore(R,L,X) :- var(R), !, addl(X,A), lastof(A,C), L/EC,XJ. /% If a test assertion contains no refs, test if true \*/ incore(R,L,X) :- eutin(R,L,R,X).  $putin(I, \_,\_,\_)$  :- var(I), !. Putin([I;.,Is];L;I1;X) :- findref(\_;I;test(T;V;\_);\_;\_;X); lastof(T;[L;..\_]); refarr(I1,I,V), rutin(Is,L,I1,X). /\* FORCE A REFERENCE TO BECOME INSTANTIATED \*/ instantiate( $R_X$ ) :- notvar( $R$ ), !.  $instantise(e(K,X)$  :-findref(R,\_,test(\_,V,\_),Ca,\_,X), !, cand(Ca,R),  $filterI(V, X).$  $:=$ end.

```
\hat{i} - entry(/,2).
                                                             GENERAL ROUTINE
\frac{2}{3} - entry(value,2).
: entry(focvalue:2).
                                                                FOR REFERENCES
*- entry(ndvalue,2).
*- entru(findref;6).
:= entry(typelt,3).
: entry(cand, 2).
\frac{1}{2} entry(setof,2).
:- module(sen,E
find(3), cleanurrefs(1), turelt(3) ]).
:= mode matchl(+;+;+).
\frac{2}{3} - mode cory(t,-).
:= mode cand(+,?).
: - mode value(+,+).
:= mode seek(+,?,-),
i- mode constlensth(f,f).
: mode ltall(+,+).
 /* HANDLING OF REFERENCES
Sentence datastructures have a reference field, accessed by, es.
    refs(X, L).
L is a list of indeterminate lensth, whose entries are of the form
   ref(V,I,TT,Ca,Y).
Here, V is the variable standing for the object referred to,
 I is an unique atom identifier for the reference
 and TT is a term of the form
   test(T,V,Co).
In this, T is an indeterminate list of tests,
         V is a list of dentifiers of 'refs' referred to in these
         Co is the context for the tests (that is, the set of
           sentence assertions to be consulted is the add list - Co),
         Ca is a determinate list of candidates (each beins of the
           form P(C,F), where C is the name of a definite world
           object and F is a flas. The object is a candidate iff the
           flas is a variable).
         Y is the reference type (det/nondet(Typ)/typ(Nondet))
\mathbb{R}^{\times}/* Findins the 'ref' structure correspondins to a particular
   variable or identifier */
findref(R,I,T,C,Y,X) :- atom(I), !, refs(X,L),
   sinc(ref(R, I, T, C, Y), L), l,
findref(R,I,T,C,Y,X) :- refs(X,L), sin(ref(R1,I,T,C,Y),L), R==R1, !.
/* Finding the tyrical element of a nondet ref */
turelt(S,E,X) :- refs(X,L), findref(S,_,_,_,_,nondet(E),X).
/* Ausmentins deduction to make use of the sentence add list. The
   facility provided is slightly stronger than logical deduction.
   The only objects present in deduced assertions are definite
   objects (and variables interpreted in a universally quantified
   sense). Thus the system makes use of the 'rule':
      If P(X1) \times 2, ... \times n) holds and
        for i=1,2,..n si is xi or a candidate for xi
      Then p(g1,g2,..gn) holds.
案/
triv(O,T)/ _ :- var(T), !, O=T.
```

```
L/L i- call(i).
L/EC,XI :- find(L,C,X).
L/C := call(L/C).
\texttt{find(L}_2C_7X) :- \texttt{L=...E}F,..A1], copy(A1,A2), M=..[F,..A2], addl(X,A),
   in(M,A-C), matchl(A2,A1,X).
m\not\equiv tehl([],[],_).
matchl(EM,..RJ,EN,..SJ,X) :- sround(M), !, M=N, matchl(R,S,X).
matchl(EV,..RJ,EC,..SJ,X) :- findref(V,_,_,T,_,X),
   !: cand(T,C); matchl(R,S,X).
matchl([V,..R],[V,..S],X) :- matchl(R,S,X).
\sqrt* Note that a ref with no candidate list is assumed initially to have
   no candidates */
cand([],_) :- !, fail.
cand(EP(C)F); .._ J,C) :- var(F).
cand([_;..L],C) :- cand(L,C).
/* Converting valid cands to a list or vice versa */
setof([],[]).
setof([P(_,F),,,L],C) :- notvar(F), !, setof(L,C).
setof([P(C)_),..L],[C,..Cs]) :- setof(L,Cs).
/* The value of a candidate list is the unique member if there is
   one and a variable if there is >1 member.
   Otherwise the predicate fails
                                   一家人
value(Ca,EGJ) :- !, seek(Ca,_,G).
value(Ca, B) :- nondet(B), [, ndvalue(Ca, B),
value(Ca,G) :- setof(Ca,C), lensth(G,L1), lensth(C,L2), compare(L1,L2,C,G).
seek([],V,_) :- var(V), !, fail.
seek([],V,V) :- !.
seek([p(_;F);..L];V;R) :- notvar(F); !; seek(L;V;R).
seek(IP(C_{1\perp})_{1}, LJ_{1}C_{1}R) :- H seek(LiCiR),
seek(., y_1, y_2, \ldots).
focvalue(Ca, [G]) :- !, value(Ca, [G]),
focvalue(Ca,G) :- nondet(G), !, value(Ca,[G]),
   (sround(0))isetlensth(Cs(0)), \vdotsfocvalue(Ca;G) :- value(Ca;[G]),
setlength(Cas, G): constlensth(Ca,L), !, listlensth(L,G).
setlength(Cas, G): minlensth(Ca,L), !, ndlensth(G,L).
constlensth([p(C,_),..Cs],L) :- lensth(C,L), constlensth(Cs,L).
constlensth([],_).
minlensth(Ca,L) :- cand(Ca,C), lensth(C,L), ltall(Ca,L).
ltail(F(C, \_),,,CsjlL) :- lensth(C_lLl), L=\{Ll, 1\} ltall(Cs.l.),
ltall([], \_.
ndvalue(Ca,R) :- setof(Ca,C), ndlensth(R,L1), lensth(C,L2),
   convere(L1,L2,C,R),compare(L1,L2, _, _) :- L1<L2, !.
compare(L,L,R,R) :- I.
ndlength(X,0) := \text{Var}(X), \vdashndlensth([_,..L],N) :- ndlensth(L,N1), N is N1+1.
```

```
COPS(ELF..Al;ELF..Bl) :- cops(A;B).
/* CLEANING UP REFERENCES */
cleanurrefs(X) :- refs(X, L), cleardets(L, X), clearndets(L, X).
\text{classes}(L_{\ell-}) :- \text{Var}(L), !.
cleardets([ref(R;_;test(_;V;_);Ca;det);..Rs];X) := var(R); cand(Ca;R); !;
   filterl(V,X), cleardets(Rs,X).
cleardets([_,..Rs],X) :- cleardets(Rs,X).
clearndets(L,_) :- var(L), !.
clearndets([ref(R)_,_,_,Ca,nondet(E)),.,Rs],X) :- nondet(R), !, setof(Ca,R),
   !; findref(E; _; test( _; V; _); _; _; X); filterl(V; X); clearndets(Rs; X),
clearndets([_,..Rs],X) :- clearndets(Rs,X).
```
 $i$ - end.
$\mathcal{L}^{\text{max}}_{\text{max}}$  and  $\mathcal{L}^{\text{max}}_{\text{max}}$  $\label{eq:2.1} \frac{1}{\sqrt{2}}\int_{\mathbb{R}^3}\frac{1}{\sqrt{2}}\left(\frac{1}{\sqrt{2}}\right)^2\frac{1}{\sqrt{2}}\left(\frac{1}{\sqrt{2}}\right)^2\frac{1}{\sqrt{2}}\left(\frac{1}{\sqrt{2}}\right)^2\frac{1}{\sqrt{2}}\left(\frac{1}{\sqrt{2}}\right)^2.$ 

 $\mathcal{A}^{\text{max}}$ 

```
verbsr(mainverb(V;EN;M;T;A]);X;W1;W2) :- ishv(A1;X); closehv(X); !;
   vs(V,T,A,M,N,[Al,..W1],W2).
verbsr(mainverb(V,EN,M,T,A]),X,W1,W2) :- vs(V,T,A,M,N,W1,W2).
```

```
vs(V,fut,A,M,N) --> [will], inf(V,A,M).
VS(V:Pres;A:M;sins) --> [is]; papr(V;A;M).
vs(V, Pres, A, M, Plur) --> [are], PaPr(V, A, M),
vs(VxpastxAxMxsins) --> [was], papr(VxAxM).
VS(V)Past,A,M,Plur) --> [Were], PaPr(V,A,M).
vs(V,pres,compl,M,sins) --> [has], pa(V,M).
vs(V, pres, compl, M, plur) --> [have], pa(V, M),
vs(V,past,compl,M,N) --> [had], pa(V,M),
vs(V,pres,inst,actv,sins) --> [does,V], {verb(V)},
vs(V, res, inst, acty, rlur) --> [do, V], {verb(V)}.
vs(V,pres,inst,actv,N) --> [P], {pres(P,V,N)}.
vs(V,past,inst,actv,N) --> [P], {past(P,V)}.
rapr(V,cing,rassv) --> [being,P], {rastrart(P,V)}.
```

```
papr(V;inst;passy) --> [P]; {pastpart(P;V)}.
papr(V;cing;acty) --> [P]; {prespart(P;V)}.
```

```
pa(V,passv) --> [been, P], {pastpart(P,V)}.
Pa(V,actv) --> [P], {PastPart(P,V)}.
```
 $\mathbf{v}$ 

```
inf(V,compl,M) --> [have], pa(V,M).
inf(V,A,M) --> [be], papr(V,A,M).
inf(V,inst,actv) --> [V], {verb(V)}.
```

```
\hat{s} - end.
```

```
Parse(OxAxFxX) --> continue(OxAxFxXxnoass),
\texttt{constituent}(0, \texttt{A}, \texttt{F}, \texttt{X}) \implies \texttt{constinue}(0, \texttt{A}, \texttt{F}, \texttt{X}, \texttt{B}, \texttt{S})./* BOTTOM-UP ANALYSIS */
continue(O,A,F,X,B)
                                       --> ([ali[an]), {presubst(B,O,X)},
   indefer(D,A,F,X).
continue(O,A,F,X,B)
                                       --> [the], {Presubst(B,O,X)},
   defer(D;A;F;X).
continue(physobj:[G];nolist;_;X;B)
                                       --> [the,former], !,
   {Fresubst(B, rhysobJ:[G], X), forlat(X,[G,_])},
continue(physobj:[G];nolist;_;X;B)
                                       --> [the,latter], !,
   {Presubst(B, PhysobJ![G], X), forlat(X, [_, G])},
continue(defmess:[G],nolist,F,X,B)
                                       --> [what],
   {Prernf(B,defmeas:[G],X), sensym(unk,G),
   \texttt{add}(\texttt{add} ; \texttt{sought}(\mathbb{G}) , \texttt{X})continue(O,A,F,X,B,EW,,,W1J,W2)
                                       :- (W=which;W=what),
   Prernf(B,O,X), indefsp(O,A,F,X,[which,.,W1],W2).
continue(measpair:[M],nolist,F,X,B)
                                      ---> [how,much],
   {Prernf(B,measpair:[M],X), sensym(meas,M),
   sdd(add,sousht(M),X)}.
continue(physobj![G];nolist;F;X;B)
                                      ---> [it], {presubst(B,physobj:[6],X),
   dofoc([G],X),
   mentioned([6],X) }.
continue(rhysobj:Gs,nolist,F,X,B)--> ([they];[them]),
   method(Gs,X).
continue(O,A,F,X,B)
                                       --> [its],
   {presubst(B;O;X); dofoc([G];X); mentioned([G];X)};
    POStPhysobj(POSS,[G],O,A,test,F,X).
controlrule(0, A, F, X, B)--> [their],
   {presubst(B,O,X), Gs=[_,_,...], dofoc(Gs,X),
   mentioned(Gs,X)}, postchusobj (poss) for A, testF(X),
continue(indefmeas!Js;A;F;X;B) --> [D1];
   {siveall(Ms;breakdown(D);Is;F;X)}; and(indefmeas:Is;indefmeas:Js;A;F;X).
continue(indefmeas:I;A;F;X;B) --> pmadJs(F;G;D;X); {presubst(B;indefmeas:I;
   aug1(Ms/F_X){siveall(Ms;breakdown(D);Is;F;X)}; and(indefmeas:Is;indefmeas:I;A;F;X);
continue(aJP:A,nolist,F,X,B) --> [A],
   \{(csdJ(A))\} padJ(A)), presubst(B,ajp:A,X)}.
continue(timeadv;nolist;F;X;B) --> timeadv(X);
continue(pp(P;physobj:G);nolist;F;X;B)--> [P];
   {prep(P;_;_); prepp(B;P;physobj:G;X)};
   findsubst(physobJ!G,F,X).
continue(binderist;nolist;F;X;_)
                                       --> [so,that].
continue(0,A,F,X,B,[Nu,.,L],M) :- num(Nu,N), presubst(B,O,X),
   indefer(D;A;F;X;EW;+LJ;M);--> [Nu,U],
continue(O,A,F,X,B)
   {nnum(Nu,N,F,X), unit(U,U1_)},
   afternu(O,N,U1,A,F,X,B).
continue(Y:IN], nolist, F, X, B)
                                       --> [N],
   {name(N), presubst(B,Y:[N],X), checkname(N,Y,test,X)},
continue(prt:P,nolist,F,X,B)
                              --> [P], {prt(P)}.
                               --> [A], {aux(A), preaux(B,A,X)}.
continue(aux:A;nolist;F;X;B)
continue(verbsr:I;nolist;F;X;B) --> verbsr(I;X); {Premv(B;I;X)};
continue(physobj:G;A;F;X;B) ---> [C]; {class(C;C1;[plur;noposs]);
   mentioned(01,X3),
   postphysobj(noposs,Gl,physobj!G,A,F,F,X),
```

```
conservation communications in an example
continue(binder!'implicit,comma',_,_,_,_,_) --> [],
for 1st(X, 6) :- findconstr(forlat(G),X), !.
forlat(X,G) :- dofoc(G,X), putconstr(forlat(G),X). /* *******!!!!! */
findsubst(0,F,X) --> parse(0,_,F,X); {isrnf(0,X),closernf(X),
   trace(rnf-O-absorbed,2)}.
afternu(pp(P,EG,EN,UII),N,U,nolist,F,X,B) --> EPI,
   {Prep(P,_,_), prepp(B,P,[G,[N,U]],X), G=physobj:G1},
   findsubst(G,F,X).
afternu(measpair:[[N,U]],N,U,nolist,F,X,B) --> {presubst(B,measpair:[[N,U]],X
   EJ.
and(Y:G1,Y:G3,list,F,X) --> [and], parse(Y:G2,nolist,F,X),
   (s_{BPP}(61, 62, 63)), mentphys(Y, 03, X)).
mentrhys(Y, 03, X).
and(OxOxnolistx_x_) --> []x [.
and(Y:G1,Y:G3,sublist,F,X) --> [and], parse(Y:G2,nolist,F,X),
   s = (61, 62, 63).
and(Y:G1,Y:G3,sublist,F,X) --> parse(Y:G2,sublist,F,X), {sapp(G1,G2,G3)},
/* Mentioning conjoined rhysical objects */
mentrhys(rhysobJ,G,X) :- !, mentioned(G,X),
mentahus(\ldots,\ldots).
```

```
: - end.
```

```
\overline{X} THIS FILE REPLACES A SEMANTIC COMPONENT x \overline{X}/* Main interface functions */
makerror(D;G;F;X;M) :- rer(X;T); L=..[D;G;M;T]; dofn(F;D;X;[M];L).
makePartCP,G,F,X,M) :- Plits<P,G,M,L>, dofh(F,P,X,M,L>. 
makeadJCA,G,F,X) :- PadJCA), !, PadJ(G,A,F,X). 
makeadJ(A,G,F,X) :- cadJ(A), !, cadJ(G,A,F,X).
\sqrt{*} Replacements for semantic routines \sqrt{*}/
PadJCG,fine,F,X) :- makeProP(mass,G,F,X,zero). 
PadJ(G,roush,F,X> :- sensYm(mu,Mu), add(F,[coeff<G,Mu),Siven(Mu>J,X). 
PadJ(G,smooth,F,X) :- add(F,coeff(G,zero>,X>, 
\texttt{Padi}(\mathsf{G},\texttt{fixed},\texttt{F},\texttt{X}) :- add(\texttt{F},\texttt{fixed}(\mathsf{G}),\texttt{X}).
PadJ(G,stationary,F,X) :- makeProP(velocity,G,F,X,zero),
PadJ(G,liSht,F,X) :- makeProP(mass,G,F,X,zero). 
ccadi(G,constant,F,X) : add(F,invar(G),X),
cadJ(zero,zero,_,_). 
dofn(test,_,X,_,L) :- !, add(test,L,X>, 
dofn(add,_,X,_,L) ; add(test,L,X), !. 
dofn(add,D,X,H,L) :- (Sround(M);sensymlist(D,H)), !, add(sdd,L,X>. 
PlitsCend,G,[Gl,62J,[endCG,G1,left),end(G,G2,risht)J). 
/* Dummy verb definitions */
hans(_,X) :- prsent<XJ. 
width(_,X) :- 按 | p X).
over(,x) :- \rho prsent(X).
remain(_,X) :- Prsent(X), 
carry(_,X) :- prsent(X).
place(,x) : - prsent(X).
at(\_,X) :- Prsent(X).
connect(_,X) :- prsent(X).
Pass(_,X) :- Prsent(X).
find(\_,X) ; = Present(X).
: - end.
```

```
/* REGULAR VERBS */ 
Pastrart(P,V) :- name(P,X), (arrend(Z,"ed",X);arrend(Z,"en",X)), verbdb(Z,V),
\mathsf{presrart}(\mathsf{F}_7 \mathsf{V}) :- name(\mathsf{F}_7 \mathsf{X}), arrend(Z,"ins",X), verbdb(Z,U).
PastCP,V) :- name(P,X), BPPendCZ,•ed",X), verbdbCZ,V), 
Assumins no 1st and 2nd person sinsular *I 
rres(F,V,sins) :- name(F:X), arrend(Z,"s",X), verbe(Z,V).
   verbdb(X, V) :- name(V, X), verb(V), [,
   verbdb(Z,V) :- aPPend(Y,[C,CJ,Z), conson(C), aPPend(Y,[CJ,Xl, name(V,X), 
      \/(-:~r·t1(l.))-: 
   verbdb(Z,V) :- append(Z,"e",Y), name(V,Y), verb(V).
   verbe(X,V) :- name(VxX), verb(V), !.
   verbe(Z,V) :- append(Y,"e",Z), name(V,Y), verb(V).
/* REGULAR NOUNS */
class(C,C,Esins,nopossJ) :- class(C), !.
class(C1,C2,[S,P]) :- name(C1,X1), endins(X1,X2,S,P), name(C2,X2), class(C2).
   endins("'s",[],sins,poss) :- !.
   endins("s",[J,plur,noposs) :- !.
   endins("s'",[],plur,poss) .<br>endins("'", [], sins,poss) :- !.
   endinS([L,,,LsJ,CL,.,MsJ,S,P) :- endins(Ls,Ms,S,P). 
/* DIMENSIONS */ 
dim(D,D,sins) :- dim(D,_),
dim(\text{Di-D2},Plur) :- name(Di;X1), append(X2,"s",X1), name(D2,X2), dim(D2,_),
/* VERB INFORMATION */ 
aux(is), aux(are), aux(do), aux(does), aux(have), aux(has),
aux(had). aux(was). aux(were). aux(did). aux(will).
verb(attach). verb(connect). verb(hans). verb(pass), 
verb(Place), verb(remain>. verb(rest). verbCshow). 
verb(find). verbffind).
Pres(is,be,sins). 
Pres(are,be,plur). 
Pres(has,have,sinS), 
past(was, pe).
rast(were,be).
past(had,have).
past(huns,hans).
pastpart(hunS,hans>. 
PastPartCshown,show), 
/* /NOUN/ INFORMATION */
class(Pulle~). class(strins). class(weisht). class(mass). 
class(table), class(Particle). class(man), clos~(rwre}. 
rlass(pes).
class(men,man,[Plur,noPossJ).
```

```
class('men''s',man,[Plur,PossJ). 
class(masses,mass,[plur,noPossJ),
```

```
dim(we \text{ is } h\text{ is } L\text{ is } 0, 0\text{ is } 0).
dim(m\texttt{s}_5, L1, O, O1).
dim(tension, [1,1,-2]).
dim(acceleration,[O,1,-2]).
dim(lensth),[0, 1, 0]).
dim(masses;mass;plur).
Possdim(\sqrt{2}, [1, 0, 0], mass).
/* Part descriptions */
Part(end,one) --> [end].
Part(end,all) --> [ends],
/* NAMES - These may be of the form
        <letter>> <letter><disit> or <letter><rrime(s)> **/
name(N) :- name(N,[L,..R]), letter(L), subscript(R).
\texttt{subscript!} ; \texttt{subscript!} ; \texttt{minscript!} ; \texttt{minscript!} ; 
subscript (RJ):
/* 'ADJECTIVE' INFORMATION
                                       - * /
dadJ(heave,mass).
padj(fine). padj(roush). padj(smooth). padj(fixed).
radj(stationary). radj(light).
cadJ(constant). cadJ(zero).
/* MISCELLANEOUS */
num(N,N) :- inteser(N), !.
mum(tw0,2).
num(three,3).
/* More seneral number, includins suitable names */
nnum(NuxNx_x_) :- num(NuxN)x !.
nnum(N,N,F,X) :- name(N), checkname(N,number,F,X).
unit(1bsfls(1000)).
unit(pounds, [1,0,0]).
unit(stones, [1,0,0]).
unit(sms;E1;O;O]).
unit(U,U1,Dim) :- name(U,N), arrend(N,"s",N1), name(U1,N1), unit(U1,Dim).
relpron(which).
relaron(who).
relpron(whom).
binder(','), binder(';'), binder(';'), binder(st),
binder(if).
/% PREPOSITION INFORMATION
    Prepositions are marked:
        s - if can modify noun grours (locative)
        d - if cannot modify noun grours (directional)
    The marker 'loc' or 'noloc' determines whether
    it is convewins locational information
                                                                  案/
```

```
preF(s_t, s_t, s_t).
PreP(in,s,loc). PreP(into,d,loc). PreP(with,s,noloc).<br>PreP(over,s,loc). PreP(on,s,loc). PreP(to,d,loc).
                                                                   \simPreP(from,d,loc • PreP(bs,d,noloc), 
I* PREPOSITIONS FOR VERBS *I 
PrePfor(attach,loc). 
prePfor(connect,to). 
prepfor(hans,loc).<br>prepfor(pass,over). prepfor(pass,under).
prepfor(place,loc). 
PrePfor(V,P) :- Prep(p,_,loc>, Prepfor(V,loc). 
I* 'prePfor' represents a crude analssis of which prepositions 
    are expected bs which verbs \mathbb{X}^{\times}\ddot{\phantom{a}}Prepfor(_,by).
```
 $\frac{1}{2}$   $-$  end.

 $\sim$ 

```
/% AFTER 'the' */
defsr(defmeas:MxAxFxX) --> [D1], {dim(D1xDxS), plur(GxS)}, ofobJ(GxFxX),
   {siveall(G,makerror(D),M1,add,X)}, and(defmeas:M1,defmeas:M,A,F,X).
defsP(FhysobjIG;A;F;X) \longrightarrow gart(F;S); ofobj([G1];F;X);
   POStPart(P,S,[G1],G,A,F,X).
defsF(D;A;F;X) --> shysobj(O,test.F.X).
   ofobJ(J_2J_1) -- D_1/% AFTER 'a'/'an' %/
index Y = \frac{1}{1}ortaual(D,F,M1,X), and(indefmeas:M1,indefmeas:M,A,F,X).
indefsp(physobj:G;A;F;X) --> part(P;S); ofobj([G1];F;X);
   POStPart(P,S,EG1],G,A,F,X),
indefsp(FhysobjifG_{P}A_{P}F_{P}X) --> physobj(Fhysobj(G_{P}F_{P}F_{P}X).
/% AFTER 'one' %/
onesp(physobJ:G,A,F,X) --> part(P,_), ofobJ([G1],F,X),
   POStPart(P,one, [G1], G, A, F, X),
onesF(physobJ:G,A,F,X) --> scanclass(C),J,H,W,F,X), (allow(G1),P1ur),
   postphysobj(H,G2,physobj)G,A,test,F,X),
/* NOUN PHRASE STARTING WITH PHYSOBJ DECSRIPTION */
Physobj(O,F,F1,X) --> num(G), scanclass(C,G,H,W,F,X), names(G,F,X),
   {startref(G,C,F,X), mentioned(G,X), ppadjs(W,G,C,F,X)},
   PostPhysobJ(H,G,O,A,F,F1,X).
   num(G) --> [Nu], {num(Nu,N), listlensth(N,G)}.
   num(\_) --> \Box.
   morenames(Ns<sup>F</sup>(N).
   names(_,_,_,_) --> [].
   morenames([N],F,X) --> [and,N], {name(N), checkname(N, husobJ,F,X)},
   morenames([N;..Ns];F;X) --> [N]; {name(N); checkname(N;physobJ;F;X)};
      morenames(Ns;F,X).
   \texttt{startref}(\mathbb{G}_7\mathbb{C}_7add\texttt{yX}) :- !; (ground(\texttt{G})):sensymlist(\texttt{C},\texttt{G}));
      distrib(G,[C],nmeans,add,X),
   \mathsf{startref}(\mathbb{G},\_,\_,\_) \mathsf{:=}\ \mathsf{ground}(\mathbb{G})\,,\ \mathsf{:=}\ \mathsf{supp}(\mathbb{G})\,,\texttt{startref}(\mathbb{G}_r\mathbb{C}_r\ldots,\mathbb{X}) :- defn\texttt{r}(\mathbb{G}_r\mathbb{C}_r\mathbb{X}),
   ortausl(D,F,G,X) --> ausl(Ms,F,X), {sivesll(Ms,breakdown(D),G,F,X)},
   ortausl(_;_;_;_;_) --> [].
   aual(Ms,F,X) --> ([equal,to])[of])[]), mpl(Ms,F,X).
/* AFTER A PHYSICAL OBJECT */
POStPhysobj(Poss,G,Physobj:G2,A,F,F1,X) --> Part(P,S),
   postpart(F, S, G, G2; A, FI, X).
postphysobj(poss;G;defmeas:M2;A;F;F1;X) --> [D1]; {dim(D1;D;_);
   siveall(G;makerror(D);M1;add;X)}; and(defmeas:M1;defmeas:M2;A;F1;X).
PostPhysobJ(noPoss, G, PhysobJ:G1, A, F, F1, X) --> aPadJs(F, PhysobJ:G, X),
```

```
and(physobj:0,physobj:01,A,F1,X).
```

```
POStPart(P,S,EG],G3,A,F,X) --> {makepart(P,G,F,X,G1), select(S,G1,G2,X),
   mentioned(G2,X)}, and(physobj:G2,physobj:G3,A,F,X),
/* ADJECTIVES & MODIFIERS
   Pm - measurements ) Before noun
   PP - Physobjs
                        \mathcal{P}_{\mathcal{P}}QP - Physobjs () After noun
                                          来了
/* Before physical objects */
scanclass(C1,G,H,C3,F,X) --> CC3, {class(C,C1,C3,H3), plur(G,S)}.
scanclass(C, G, H, [read](A), ., AsJ, F, X) --> [A], {s}{s}{d}(A)},
   scanclass (C<sub>i</sub>G<sub>j</sub>H<sub>j</sub>As<sub>j</sub>F<sub>j</sub>X).
scanclass(C,G,H,Edadj(N,U,T,D),.,AsJ,F,X) --> [N1,U1], {nnum(N1,N,F,X),
   unit(UvUirT))^2, (([A]itdsdi(ArD)));[]), scanclass(C,t)HhAsrF,X),
PPRGJSE([] = 1, 1, 1, 1, 1, 1, 1)PPadJs([PadJ(A);..As];G;C;F;X) :- !; distrib(G;[A];makeadJ;F;X);
   PPadjs(As, G, C, F, X).
distrib(G, EEN, UJI, adddim(D), F, X),/* After the noun */
aPadjs(P,S,X) --> postmod(P,S,X,_,I), mmods(I,P,S,X),
\alphaPadjs(_,_,_,_) --> [].
   mmods (relevising ) \rightarrow \geq \equiv J, \equivmmods(I, F, S, X) --> \alpha and Js(F, S, X),
POStmod(P+0+X+A+I) --> mPl(Ms+P+X)+ anu(P+0+X+A+I+Ms).
   anu(P,Y:G,X,A,dmeas,Ms) --> [in,D1], {dim(D1,D,_),
      distrib(G,Ms, adddim(D), PrX)\},
      list(P, YlG, A, X, dmeas).
   anu(P,Y:G,X,A,dmeas,Ms) --> [Ad], {dadj(Ad,D),
      distribution(S, Mes, addition(D), PyX)list(F, Y:G, A, X, dmeas).
   anu(P;O;X;nolist;relc;EEN;UJ]) --> EQ;R];        {prep(Q;_;_);        relpron(R);
      matchsent(X,T), setpp(Q,[O,[N,U]],T)}, subsentence(P,X,T).
   anu(P,O,X,nolist,pp,[[N,U]]) --> [Q], {prep(Q,s,_)},
      Parse(PhysobJ:T; _; P; X);
      \{dopp(Q, Q, p)physobj:T,P,X)}.
mpl(L,F,X) --> mpl(L,M,_,F,X), (moremp(M,F,X)){M=CJ}).
   moremp(MxFxX) --> [and], !, mp1(Mx[], _,FxX),
   morem=(M,F,X) --> m=1(M,M1,_,F,X), morem=(M1,F,X).
   mp1(EEN,UJ,..M1J,M2,U,F,X) --> ENuJ, {number(Nu,N,F,X,G)},
       (mP2(M1, M2, U, F, X, G)) (M1=M2}), punit(G,U).
   mp2([[N,U],.,M],M,U,F,X,G) --> [and,Nu], !, {number(Nu,N,F,X,G)}.
   mp2(EEN,UJ,.,M1],M2,U,F,X,G) --> [Nu], {number(Nu,N,F,X,G)},
      mP2(M1, M2, U, F, X, G).
   number(NuxNx_x_xneed) :- num(NuxN)x !:
   number(N,N,F,X)= \mathcal{F} mame(N), checkname(N) number, F(X), \mathcal{F}\text{punit}(\_,\text{UL}) --> [U], {unit(U,U1,_)}.
   \text{punit}(G, x) \longrightarrow \text{Lly (var(G)}.
```

```
POStmod(P,ZIS,X,nolist,imeas) --> [with], parse(indefmeasiM,_,P,X),
   {distrib(S,M,nfod,P,X)},
POStmod(P,ZIS,X,nolist,mp) --> [of],
   ((EDJJ*(dim(DI*I*-))^2)(frossdim(__;S*I))^2), InPl(MsFP(X))^2\{distrib(S, Mes, addition(D), F, X)\}.Postmod(P+Z:S+X+nolist+relc) --> [Q+R]+ {Prep(Q+_+_)+ relpron(R)+
   matchsent(X,T), setpp(Q,S,T)}, subsentence(P,X,T).
Postmod(P:O;X;nolist;PP) --> [Q], {PreP(Q;s;_)};
   parse(physobj:T,_,P,X), {dopp(Q,O,physobj:T,P,X)}.
postmod(P,S,X,nolist,relc) --> ([who])[which])[whom]),
   {mationL(X,T)}, setrnf(S,T)), subsentence(F,X,T).
POStmod(P;S;X;nolist;relc) --> [that]; {matchsent(X;T); setrnf(S;T)};
   subsentence(test,X,T).
Postmod(P,Z:S,X,nolist,relc) --> [whose],
   POStPhysobJ(POSS,S,T,nolist,P,_,X),
   \{math>Method}(P, X, U), setrnf(T, U)), subsentence(P, X, U).
setsubJ(Z|S,U),
   setmv(mainverb(V,CN,actv,W,cins]),U),
   curve(i, W, X), subsentence(F(X, U),
setsubJ(Z1S,U),
   setmy(mainverb(V,[N,passv,W,inst]),U),
   currview(W,X)}, subsentence(P,X,U).
list(F, 0, list, X, I) \implies Eand], postmod(F, 0, X, molist, I).list(F, 0, list, X, I) --> postmod(F, 0, X, list, I).
list(F, O, molist, X, I) --> LI./% Before measurements %/
pmadjs(F,I,D,X) --> scandim(G,D,W), {pma1(F,G,X,W,[]), objtoi(G,D,I)}.
   scendim(G,D,CI) --> CDIJ, Gim(D1,D,SI), Flur(G,SI),
   scgndim(G,D,LA,.,WsJ) --> LAJ, ccsdJ(A)}, scardim(G,D,Ws),
Pmal(_;_;_;_;[];[]) :- !.
Pmal(F,G,X) --> [A], {Per(X,T), distrib(G,[A],makeadJ,F,X)},
      Pmal(F, G, X).
objboi(G, ., .) :- var(G), !.
obJtoi([],_,[]).
objtoi([G,..Gs],D,[D#G,..Is]) :- objtoi(Gs,D,Is).
/* DISTRIBUTION OF PROPERTIES */
breakdown(D, [N, U], D$M, F, X) :- !, unitass(M, U, L),
   \left(\text{atom}(D)\right)\left(\text{unit}(U,T),\text{processdim}(\_,T,D))\right), \rightarrowadd(F, Emeasure(M, N), ..L], X), makesiven(M, F, X).
breskdown(D,M,D#M, _, _).
   unitass(M, X, []) :- !.
   unitass(M,U,Cunit(M,U)]).
nfod(G,D#M,F,X) :- makerror(D,G,F,X,M).
adddim(D,G,MP,F,X) :- makerror(D,G,F,X,M), breakdown(D,Mr,D#M,F,X).
makesiven(_,test,_) :- !. /* Redundent test */
makesousht(G,X) :- findconstr(s(G,out),X), !.
makesousht(G,X) :- putconstr(s(G,out),X).
```

```
nmeans(G,C,F,X) :- ideal(C,I), add(F,[isa(I,G),hasname(C,G)],X).
ideal(mass, particle) :- !.
ideal(weisht, particle) :- !.
ideeI(C,C).
/* Checkins of types of names */
checkname(N,Y,add,X) :- findconstr(n(N,Y1),X), !, Y=Y1.
checkname(N,Y,add,X) :- !, putconstr(n(N,Y),X).
checkname(N,Y,test,X) :- findconstr(n(N,Y),X).
\mathfrak{z}- end.
```
 $\mathcal{L}^{\text{max}}_{\text{max}}$ 

 $\mathbf{A}^{\mathrm{eff}}$ 

```
:= or(300, fx, '#').
i- or(300,xfw,[#,:]).
z - tlim(4).
/% INITIAL COMMAND */
continue :- recorded(s(N,C,M,T),P), !, readsent(S), nl,
   newsentence(sent(r(_;_;_;_;_;_;_);d(_;_;C;M);T;p(N;N1;0));S);
   epsse(P), record(s(N1,C, M,T)),
start :- sensym(reriod;T);            X=sent(r(_;_;_;_;_;_);d(_;_;C;M);T;p(start;N;O));
   readsent(S), nl,
   \texttt{add}(\texttt{period}(T), X), newsentence(X,S), record(s(N,C,M,T)).
finish :- recorded(s(_;C;_;_);P); !; display('* equation solving information'
   nl; mksivens(C); nl; display('end of parasraph'); nl;
finish :- display('no input'), nl.
newsentence(X,S) i- sentence(add,X,S,[]), cleanuprefs(X), doassertions(X), !.
/% SENTENCE PARSING %/
sentence(F;X) --> {sensym(sentence;N); trace(startins-N;2); sname(X;N)};
   resdcons(F, X).
readcons(F,X) --> constituent(0,_,F,X), {trace(constituent-0-found,2)},
   setion(0, F, X).
setion(binderiByF,X) \implies \vdash binder(B)F(X).
action(O,F,X) --> readcons(F,X).
   binder(B, F, X) --> X = \{name(B, FLJ) : final(L) > 1 : I \cap all(F, X) = 1 \}binder(')';F,X) --> !; semicol(F,X),
   binder(', ' , F, X) --> !, comme(F, X).
   binder(if;F;X) --> {matchsent(X;Y)}, subsentence(F;X;Y), sentence(F;X).
   binder('implicit.comma'{}_yF{}_yX) --> {level(X;N), diff(N,O),
      endofsent(F, X)}, !.
   binder('implicit.comma',F,X) --> !, {trace('backtrackins...',2), fail}.
   binder(\_,F,X) -> {endofsent(F,X), matchsent(X,Y)}, succsentence(F,X,Y),
   final(F,X) --> \{level(X,0), \} endofsent(F,X)}.
   final(F,X), ['.'] --> {endofsent(F,X)}.
   semicol(F,X) --> Level(X,0), \cdot, endofsent(F,X), matchsent(X,Y)),
      succsentence(F, X, Y).
   semicol(F,X), [')'] --> {endofsent(F,X)},
   comma(F,X) --> {level(X,0), !, beform(X,P), sethv(Y,P),
      endofsent(F,X), matchsent(X,Y)), succsentence(F,X,Y)).
   comma(F,X) --> {endofsent(F,X)}.
   beform(X,berres) :- currview(rres,X), !.
   beform(X,berast) :- currview(rast,X).
/% INTER-SENTENCE RELATIONSHIPS %/
subsentence(F,X,Y) --> {level(X,N), N1 is N+1,
   level(Y,N1), sname(X,M), last(Y,M),
   succsentence(F,X,Y) --> {level(X,N), level(Y,N), sname(X,M), last(Y,M),
   matchsent(sent(_;D;T;_);sent(r(_;_;_;_;_;_;_);D;T;=(_;_;_)));
```

```
setsubJ(X) i- issubJ(\_, X), [.
setsubj(U): :- isrnf(0,X), !, closernf(X), setsubj(0,X), trace(subject-is-0,2)
setsubJ(X) :- thnot(pp(_;_;X)); !; ismvi(mainverb(_;[plur;_;pres;inst]);X);
   setsubJ(woux)trace(inner-time - sentence, 2).
             / /* SUBJECT NOT YET AVAILABLE */
setsubj(_).
Presubst(noassy_y_) :- !.
Presubst(_,0,X) :- ismv(_,X), !, saftermv(0,X).
rresubst(_,_,X) :- issubj(_,X), !, fail.
presubst(1,0,X): - setsubj(0,X), trace(lookins-for-subject,2).
saftermv(0,X) :- isobj(01,X), !, setobj(01,2,X), addobj(0,1,X),
   trace(object2-is-01-','-lookins-for-object1,2),
saftermv(0,X) :- issubj(_,X), !, setobj(0,_,X), trace(lookins-for-object,2).
saftermv(0;X) :- setsubj(0;X); trace(lookins-for-subject;2).
safterhv(O,X) :- issubJ(_,X), !, verbsr(I,X,[J,[]), setmv(I,X),
   trace(main-verb-is-I,2), setobj(0,_,X), trace(lookins-for-object,2).
\texttt{selfenhv}(\mathbf{0},\mathbf{X}) :- setsubj(\mathbf{0}\times\mathbf{X}), trace(looking-for-subject,2),
PTEPP(NOBSS)_J_J_) :- !.
PrePP(_;P;O;X) := dPreP(P;X); setPP(P;O;X);
   trace(parsing-prepositional-phrase,2).
Preaux(noass)_,_) :- |.
preaux(, A_YX) :- setnv(A_YX), trace(holding-aux-A,2).
\texttt{premv}(\texttt{r\_x}) :- ismv(\texttt{rX}), !, fail.
Premv(_;I;X) :- setmv(I;X); setsubJ(X); trace(lookins-for-mainverb;2).
prennf(noass, \_,\_) :- !.
\text{percent}(\_,\_,\_\}) :- isrnf(\_,\_\), !, fail.
\text{prennf}(\_,0,\text{X}) :- \text{setnnf}(0,\text{X}), \text{trace}(looking-for-n\text{re-to-hold}(2).
/* Accertability of rrerositions */
dprep(P,X) i= ismv(V,X), !, prepfor(V,P).
d \mathsf{p} \mathsf{rep} \left(\mathbb{L}, \mathbb{L}\right).
/* FINAL CLEARUP OF ROLES */
\text{clesrueroles}(X) :- \text{setmv}(X), \text{setobis}(X).
\text{det} m_V(X) :- \text{lim} V(\pm i X), 1.
setmv(X) :- ishv(V,X), verbsr(I,X,EJ,EJ), setmv(I,X),
   trace(main-verb-is-I,2), setsubJ(X).
setobjs(X) :- isrnf(G,X), !, closernf(X), elsernf(G,X).
setobis(X) :- isobj(B,X), |, setobj(B,1,X),
setobjs(.).
placernf(G,X) :- isobj(G1,X), !, setobj(G1,2,X), addobj(G,1,X).
placernf(G,X) :- setobJ(G,1,X).
/% END OF SENTENCE */
endofsent(F,X) :- per(X, T), (sround(T)isensym(period,T)), !, clearuproles(X),
   ismv(V,X), L=.,[V,F,X], ?tflas(N), (N<2;prsent(X)), !; L.
/* DEALING WITH GIVENS & UNKNOWNS */
```
Construction of the second of the second second second second second second second second second second second second second second second second second second second second second second second second second second second

```
mksivens(C) := var(C), :mksivens([_,..C]) :- mksivens(C).
sivorsou(F,M) :- var(F), !, write(siven(M)), nl, assert(siven(M)).
sivorsou(1, M): write(sousht(M)), nl, assert(sousht(M)).
/* Prepositional phrases */
dorr(P,S,O,F,X) :- trace(finishing-rrerositional-rhrase,2), matchsent(X,Y),
  setsubj(S, Y); setobj(D, 1, Y); setmv(mainverb(F, L, sctv, L, cinsj), Y);
  endofsent(F, Y).
/* Makins final assertions */
assertall(A) :- var(A), !.
assertall([A,..As]) :- assert(A), assertall(As).
: - end.
```
Unit assortants:  $(x, y) = -\sqrt{x}$  or  $\overline{x}$ . Isa hierarchin For particular and general objects val - Transitive closure of use Unit associations  $\therefore$  part  $(X, Y)$ - X names a part of Y Parts For general objects only An objects parts include those of its possible shapes and descriptions shape  $(X, Y)$  =  $X$  has the shape  $Y$ Shape General objects only description (X, Y) X can be discribed as Y Description <u>General</u> objects only  $h$ aaprop $(\overline{X},\overline{Y})$  =  $\overline{X}$  has property  $Y$ Properties Unit assed ions for general objects Informational (using visit) for particular Constant 13, 1) - (X=1); (shop (1,2) ) Satisfies  $(X,Y) := X \in Y$ ; shape  $(Y,X)$ ; dial  $(X,Y)$ ; hasprop  $(Y,X)$ test haspart Makeport Find the read of some Find a particular set of parts of an object Text part or addpart Find a particular property of an object  $\overline{\phantom{a}}$  Test if exists Makerrop Otherwise task has prop. Then add Convert to Sprogesty, value? Apply an adjecture to an object Makeadj Makepron

Verts (things to be "satisfied") Constraints and Curricty response ) pairs associated with Tverly, case) General procedure (?); - Get sentence comstituents by using sentence roles Ascertain cases & check constraints Produce assections for meaning Check systems Verts or vert type gives a tag-System check Look for digects with this lag which have systemparts = gets = pulley" or satisfy wa system --Funds existing system members and adds new ones If succeeds in filling all slots, cue system

erample  $I - 'NOLC'.$ /\*IRA1N.PRB\*/ /\*IRAIN PROBLEM\*/ /\*ALAN BUNDY APRIL 1978\*/ STEADY :- CUE(1IMESYS(EPISODE, DEPARTURE, ARRIVAL)), CUE (1 IME SYS (PER 10D1 , DEPARTURE, CHANGE1) ) , CUE (11NESYS (PERIOD2, CHANGE1, CHANGE2)), CUE (1 IMESYS (PFR10IB, CHANGE2, ARR1VAL)), CHECKLISI (PASSERIA, L PARIJIION(EPISODE, LPERIODI, PERIOD2, PERIOD31), W DURA1 JON (PER1002, 102), 0 STANKE (TRAIN, DO2, PERIOD2 DURATION (PERIODS, 103), DISTANCE CARALLY DUSTPERIODS IIURAI LUN (EFISOILE, 100), ILLETANCE CLEAIN-HOOM VEI (IRAIN, Z) RU, O, HEPARIURE ), ACCEL (IRAIN, AU) drektoot ). VEI (1RA1N, ZFRO, 0, ARRIVAL), ACCEI (1RAIN, ZFRO, 0, PERIOD2), VEI (IRA1N, VO, O, PERION2), ACCEI (IRA1N, AG3, O, PERION3), MEASURE (101,11), UNI1(101,MINS), MEASURE (102,12), UN11 (102, M1NS), MEASURE (103,13), UNJ1(103,M1NS), MEASURE (100,10), UNIT (100, MINS), NE ASURE (IOJ , III ), UNIT (IOI , ML S), Check ME ASURE (1099) 12) , UN11 (102) MLS) , NE ASURE (1003,103), UN11 (103. ML S+) MEASURE (DOOCOOTTURITIONO, MLS), ME ASURE (AQJ  $\sqrt{2}$ : (-1))  $\sqrt{2}$  UN11 (AQJ  $\sqrt{2}$ 1. SEC: (-2))  $\sqrt{2}$ ME ASURE (A03, (-2)), UNI1 (A03, F1. SFC: (-2)), KE ASURE (VO, 45), UNIT (VO, ME S. HRS: (-1)), CONCAVIIY(IRACK, SILINE), SI OPE (IRACK, HOR), CONCAVIIY(SEGJ, SILINF), SLOPE(SFGJ, HOR), CONCAVIIY(SEG2, SILINE), SLOPE(SFG2, HOR), CONCAVIIY(SFG3,S1LINF), SLOPE(SFG3,HOR)  $J$ ), CUE (LINE. MOTION (TRAIN, TRACK, EPISODE)), CUE (LINE \_ KOTION (TRAIN, SF GI, PERIODI)), CUE (1 INE, MOTION (TRAIN, SE 62, PERIOD2)), CUE (LINE\_KOTION (TRAIN, SE G3, PERIOD3)), ASSER1A(SOUGH1(100)). parhitra (track, [segl, seg2, seg 3]  $=-FML$ . H ( tack, dgo) Vleyt (sayt, dgt) tant (soje) Elg :- 'NOLC'. /\*BLOC.PRB\*/

/\*PROBLFN 3, STAGE 4\*/ /\*IIE KLFFRS SLIDING BLOCK PROBLFM\*/ /\*ALAN BUNDY SEPT 1976\*/

/\*CHANGE 10 PA1HSYS?\*/ PAININFO(LNAME). I FND), RENJI) LSLOPE), CONV) =-

```
CHECKL1S1(PASSERTA, E PATH(_NAME), POINT(_JENU),
    ENJIC_NAME »_I FNJI»LFFT) » ENIIC_NAME »_RENII»RIGHT) »
    (CONCAVIIY(, NAME > LCONV) ) > (SLOPE(, NAME > LSLOPE) ) ]) =
PROBINFO :-
  CHECKLISI(PASSERIA) L PROBIYPE(ROLLER-COASIER)_I), PARTICLF(K),
    FAIH(SO), FAR1111DN(SO, LS1, S2, S31),
    ENII(SO, CA, LFFT), ENII(SO, CU, RIGHT),
    VEL(M,ZFRO,DIRA,MA), AT(M,CA,MA),
     SIDE(M,CA,LFF1,MA)J).
MISCINFO :-
 CHECKLIST(PASSERTA, L
                                                 Slied (50)
    (IROF(S1, CA, H1) ), (IROF(S2, CB, H2) ),
    GROUND(S3,L), (INCLINE(S3,T,CC)),
    (MEASURE (H1, 2) ), (MEASURE (H2, -1) ),
    (MEASURE(L,2)), (MEASURE(1,30)),
    POINT(CD) 3 ).
SIFADY :-
  1RACE(PROBLEM-DEF1NE)I-BY,4), NL,
  PROBINFO, PAIHINFO(SI,CA,CB,LFFI,LFFI),
  PAIHINFO(S2;CB;CC;R1GHT;LFFT); PATHINFO(S3;CC;CD;R1GHT;STLINE);
  KISCINFO.
GOAL :- DA(A)(M)CJI)_MOM))SOLVEJNFO(_X)_VAL))_
\mathbf{H} - \mathbf{F}\mathbf{W}\mathbf{H}t - 7 NOL C 7.
 14 Purnty. Res +1
/*G LUGER NOV 1977 PROBLEM 1*/
SIFAIN I-CHECKLIST (PASSERTA, D
                PERIOD(PERIOD1),
                ISA(PARTICLE, P1),
                JSA(PARTICLE, P2)
                                    -1CHECKLIST (PASSERTA, L
                MASS(P1, BQ, PER10D1),
                MASS(P2,CQ,PERIOD1),
                ACCEL(P1,A1,90,PER1OD1),
                MEASURE (BQ, B), MEASURE (CQ, C)
                                                   1) \overline{ }CHECKL JST (ASSERTA) E
                61VFN(BQ), 61VFN(CQ),
                 SOUGHT (A1) 3) ,
              CUE (PUL) SYS. STAN(SYS) PULL (STR) P1 (P2) PER10JUD).
```
 $:$  - 'NOLC'.  $482m1.9847$ /\*PROBLEM 5, STAGE 4\*/ /\*DE KLEERS GREAT DOME PROBLEM\*/ /\*ALAN BUNDY 30/12/76\*/ SIEADY1 :-CHECKL1ST (PASSERTA, L PAIH(S), POINI(IOP), POINI(BOTIOM),  $END(S,10P,LEFT)$ ,  $END(S, BOT10K, R16H)$ , CONCAVIIY(S,RIGHT), SLOPE(S,LFF1) 1).  $S1EAIN2 =$ CHECKLIST (PASSERTA, L  $s\Omega(t(s))$ VEI (K,ZFRO,O,DEPARI), AI(K,IOP,DEPARI), SIDE(M, TOP, LFFT, DEPART), PROBIYPE (ROLLER-COASIER, I), PARIICLE(M), PARIIIION(C, [S, .. RESII), CIRCLE(C), RADIUS(C, R), ANGLE (TOP, 90, C), ANGLE (BOTTOM, 0, C), NORMAL (S,DIR), NUDGF (M,DEFART) 1).  $S1EAIY3 = -$ CHECKLIST (ASSERTA, L GIVEN(DIR), GIVEN(R) 1). SIEAUY :- SIEAUY1, SIEAUY2, SIEADY3. GOAL :- QA(MOTION(M,S,TOP,LEFT,LPER),MIN(DIR,LMINVAL)).  $=-EMD$ .  $t -$  'NOLC'.  $\mu_{LOP}$  pusal /\*PROBLEM 4, STAGE 4\*/ /\*UE KLFFRS LOOP THE LOOP PROBLEM\*/ /\*ALAN BUNDY 30/12/76\*/ PAIHINFO(LNAME). J.FND, \_REND, \_SLOPE, \_CONV) :-CHECKLIST (PASSERTA, E PATH(\_NAME), POINT(\_LEND), END(.NAME; LEND; LEFI); END(.NAME; \_REND; RIGHT); (CONCAVIIY(LNAME, LCONV) ), (SLOPE(LNAME, LSLOPE) ) ]). PROBINFO :-CHECKL1ST(PASSERTA)E PROBTYPE(ROLLER-COASTER)\_T); PARTICLE(M); PAIH(SO), PARIII10N(SO, ES1, S2, S3, S4, S50)), END(SO;CA;LEF1); END(SO;CB;R1GH1);

VEL (M,ZERO,DIRA,MA), AT(M,CA,MA),

SlDF(M,CA,LFF1,MA)]).

```
MISCINFO :-
  CHECKLISI (PASSERIA, E
    PARIITION(CIRCLE, [S2, S3, S4, S5]),
    CIRCLF(CIRCLE), RADIUS(CIRCLE,R),
                                             \ddot{\phantom{a}}ANGLE(CB,270,C1RCLE), ANGLF(CC,0,CIRCLE),
    ANGLE(CD, 90, CIRCLE), ANGLE(CF, 180, CIRCLE),
    \texttt{DROP}(\texttt{Si}, \texttt{CA}, \texttt{H}) )),
  CHECKLISI(ASSERIA, [GIVEN(H), GIVEN(R) 1).
STEADY :-
                                              Soli (Ss) Silv Cairde)
  1RACE (PROBLEN-DEFINED-BY,4), NL,
  PROBINFO,
  FAIHINFO(S1,CA,CB,LEFI,LFFI),
  PAIHINFO(S2,CB,CC,RIGHT,LFFT),
  FAIHINFO(S3,CD,CC,LEFI,RIGHT),
  PAIHINFO(S4,CE,CD,RIGHI,RIGHI),
  FAIHINFO(S5,CE,CB,LEFI,LEFI),
  MJSCINFO.
```
┍

GOAL :- OA(KOTION(K)SO)CA,LFFT, PER), MIN(H)\_MINVAL)).

 $s - FND$